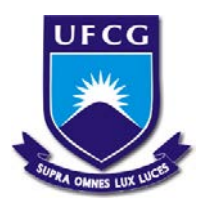

## UNIVERSIDADE FEDERAL DE CAMPINA GRANDE CENTRO DE HUMANIDADES UNIDADE ACADÊMICA DE ADMNISTRAÇÃO E CONTABILIDADE CURSO DE ADMINISTRAÇÃO

JOÃO FARIAS SILVA RIOS

# FORMAÇÃO DE CARTEIRA DE AÇÕES A PARTIR DO COEFICIENTE DE DETERMINAÇÃO COMO CRITÉRIO DE SELEÇÃO DE ATIVOS

## JOÃO FARIAS SILVA RIOS

# FORMAÇÃO DE CARTEIRA DE AÇÕES A PARTIR DO COEFICIENTE DE DETERMINAÇÃO COMO CRITÉRIO DE SELEÇÃO DE ATIVOS

Relatório de Estágio Supervisionado apresentado ao curso de Administração da Universidade Federal de Campina Grande, como requisito para obtenção do Título de Bacharel em Administração.

Orientador: Professor Msc. Adail Marcos Lima da Silva

## COMISSÃO DE ESTÁGIO

Membros:

João Farias Silva Rios Aluno

\_\_\_\_\_\_\_\_\_\_\_\_\_\_\_\_\_\_\_\_\_\_\_\_\_\_\_\_\_\_\_\_\_\_\_\_\_\_\_\_\_\_\_\_

Adail Marcos Lima da Silva, Mestre Professor Orientador

\_\_\_\_\_\_\_\_\_\_\_\_\_\_\_\_\_\_\_\_\_\_\_\_\_\_\_\_\_\_\_\_\_\_\_\_\_\_\_\_\_\_\_\_

Patrícia Trindade Caldas, Mestre Coordenadora de Estágio Supervisionado

\_\_\_\_\_\_\_\_\_\_\_\_\_\_\_\_\_\_\_\_\_\_\_\_\_\_\_\_\_\_\_\_\_\_\_\_\_\_\_\_\_\_\_\_

## JOÃO FARIAS SILVA RIOS

# FORMAÇÃO DE CARTEIRA DE AÇÕES A PARTIR DO COEFICIENTE DE DETERMINAÇÃO COMO CRITÉRIO DE SELEÇÃO DE ATIVOS

Relatório Aprovado em: \_\_\_\_/\_\_\_\_/\_\_\_\_\_

Nota: \_\_\_\_\_\_\_\_\_

Adail Marcos Lima da Silva Professor Orientador

\_\_\_\_\_\_\_\_\_\_\_\_\_\_\_\_\_\_\_\_\_\_\_\_\_\_\_\_\_\_\_\_\_\_\_\_\_\_\_\_\_\_\_\_

Cláudia Gomes de Farias, Mestre Examinador

\_\_\_\_\_\_\_\_\_\_\_\_\_\_\_\_\_\_\_\_\_\_\_\_\_\_\_\_\_\_\_\_\_\_\_\_\_\_\_\_\_\_\_\_

Suelle Cariele de Souza e Silva, Mestre Examinador

\_\_\_\_\_\_\_\_\_\_\_\_\_\_\_\_\_\_\_\_\_\_\_\_\_\_\_\_\_\_\_\_\_\_\_\_\_\_\_\_\_\_\_\_

Dedico este trabalho a meus pais e avós, a quem tanto dedicaram parte de suas vidas à minha educação e formação de caráter.

#### AGRADECIMENTOS

A todos aqueles que contribuíram direta e indiretamente à minha formação. Aos amigos, professores, familiares, sobretudo meus pais que muito me incentivaram, me deram apoio e não me deixaram desistir nos meus momentos de fraqueza.

A Deus, pela vida e meus momentos aos quais só eu e Ele presenciamos, e por ter me proporcionado estas pessoas que são a base de toda a minha evolução.

*"Transportai um punhado de terra todos os dias e fareis uma montanha".*

*Confúcio*

RIOS, João Farias Silva. Formação de carteiras de ações a partir do coeficiente de determinação como critério de seleção dos ativos. 74p. Monografia. Universidade Federal de Campina Grande, Campina Grande – PB, 2015.

#### RESUMO

O estudo do risco se faz presente em todos os trabalhos da área financeira, principalmente quando voltado para avaliação dos ativos de uma empresa, na composição de carteiras de ativos, entre outros. Cada investidor busca formar sua carteira de acordo com suas características. Esta pesquisa teve como objetivo avaliar o desempenho de carteiras de ações construídas a partir do coeficiente de determinação como critério de seleção de ativos. A metodologia utilizada foi de característica descritiva, com procedimentos bibliográfico e documental, com intuito de observar e analisar os desempenhos de duas carteiras opostas quanto ao coeficiente de determinação, bem como compará-las uma com a outra e com o desempenho do mercado (IBOVESPA). Para se chegar aos resultados, uma carteira foi formada com ativos menos vinculados ( $R^2$  < 30%) e a outra com ativos mais vinculados ( $R^2$  > 65%) ao comportamento do mercado. Os resultados de ambas as carteiras foram comparados entre elas e com o mercado, indicando que o coeficiente de determinação não foi considerado um bom critério de seleção na formação de carteiras no período avaliado, visto que as amostras possuem desempenhos semelhantes, quando utilizado o teste estatístico de *Wilcoxon* para amostras independentes, com nível de significância 0,05. Em todas as ocasiões os testes apontam valor descritivo acima de 5%, indicando que as amostras vêm de populações cujos coeficientes de determinação não são diferentes.

Palavras-chave: Risco; Coeficiente de determinação; Diversificação de ativos; Análise de desempenho.

RIOS, João Silva Farias. Formation of stock portfolios from the coefficient of determination as selection criteria of assets. 74p. Monograph. Universidade Federal de Campina Grande, Campina Grande - PB, 2015.

#### ABSTRACT

The study of risk is present in all the work of the financial sector, especially when focused on the evaluation of the assets of a company, the composition of portfolios of assets, among others. Each investor search form their portfolio according to their characteristics. This research aimed to evaluate the performance of stock portfolios constructed from coefficient of determination as selection standard of assets. The methodology used was descriptive characteristic, with bibliographic and documentary procedures, in order to observe and analyze the performances of two opposing portfolios as the coefficient of determination, and compare them with each other and with the performance of the market (IBOVESPA). To achieve the results, a portfolio was formed under related assets ( $R^2$  <30%) and the other more underlying assets ( $R^2$ > 65%) market behavior. The results of both portfolios were compared among themselves and with the market showing that the coefficient of determination was not considered a good selection criterion in the formation of portfolios during this period, since the samples have similar performance when used statistical test Wilcoxon for independent samples with significance level of 0.05. On all occasions the tests point descriptive value above 5%, indicating that the samples come from populations whose determination coefficients are no different.

Key- Words: Risk; Determination Coeficient; Asset Diversification; Performance Analysis.

### LISTA DE SIGLAS

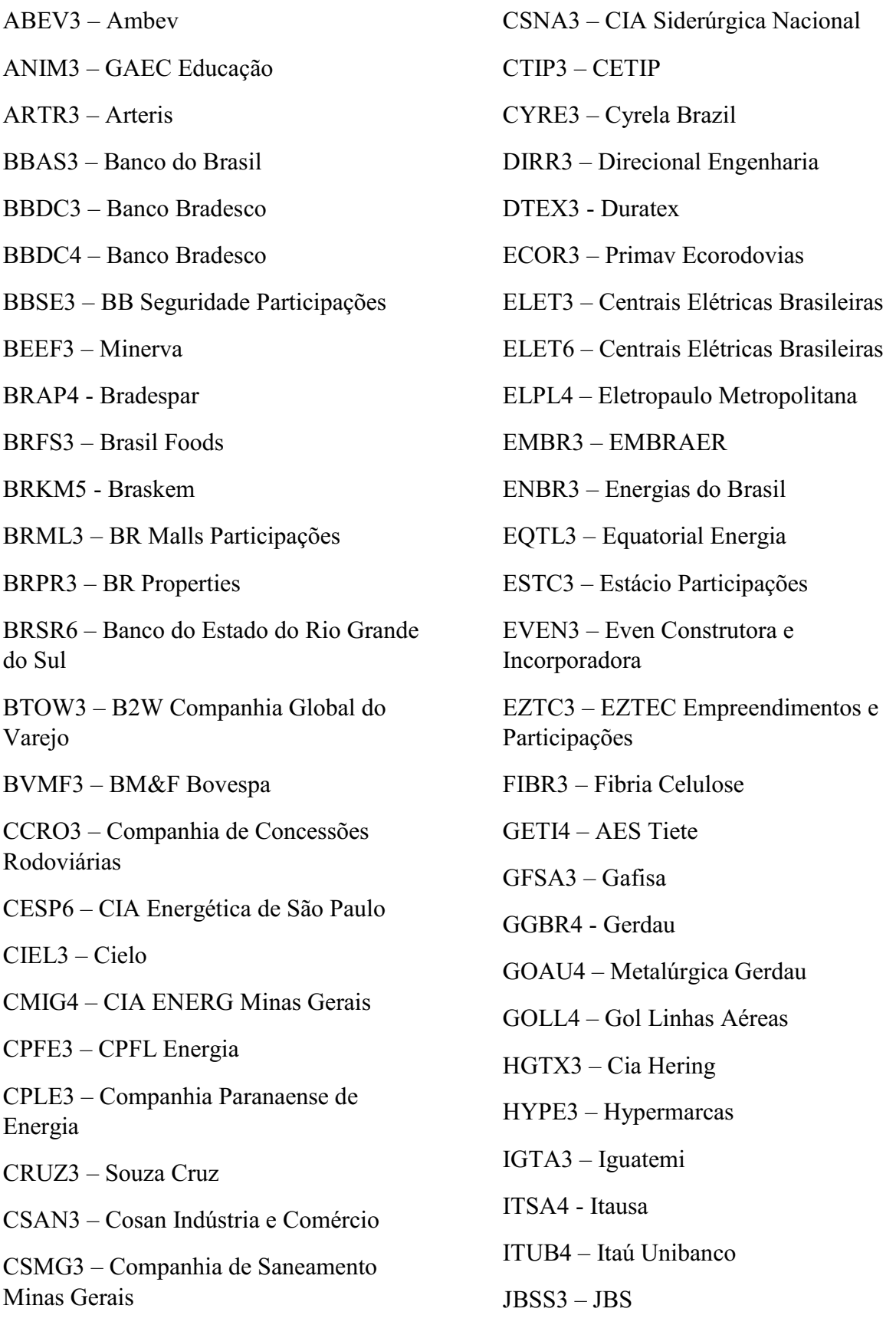

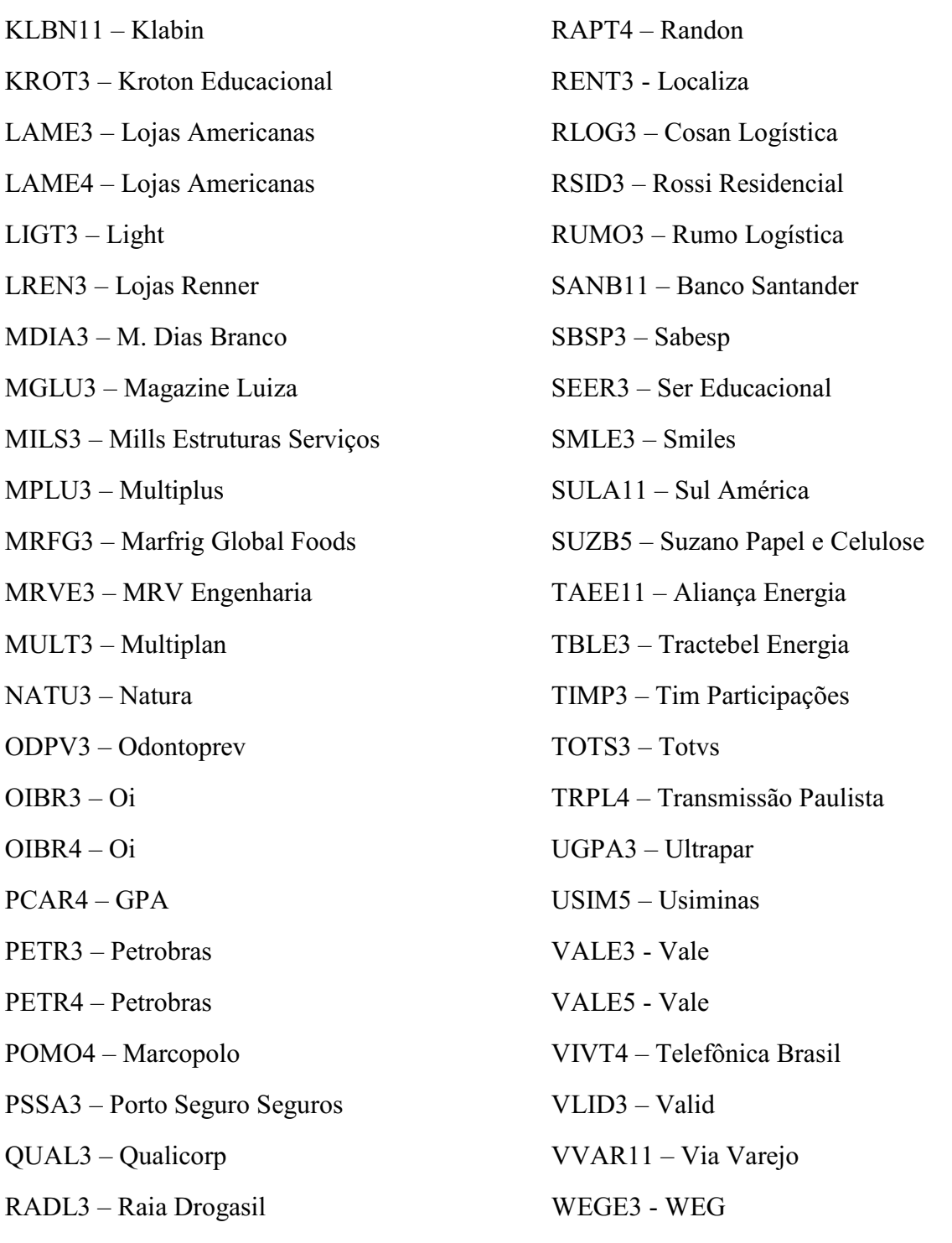

#### LISTA DE FIGURAS

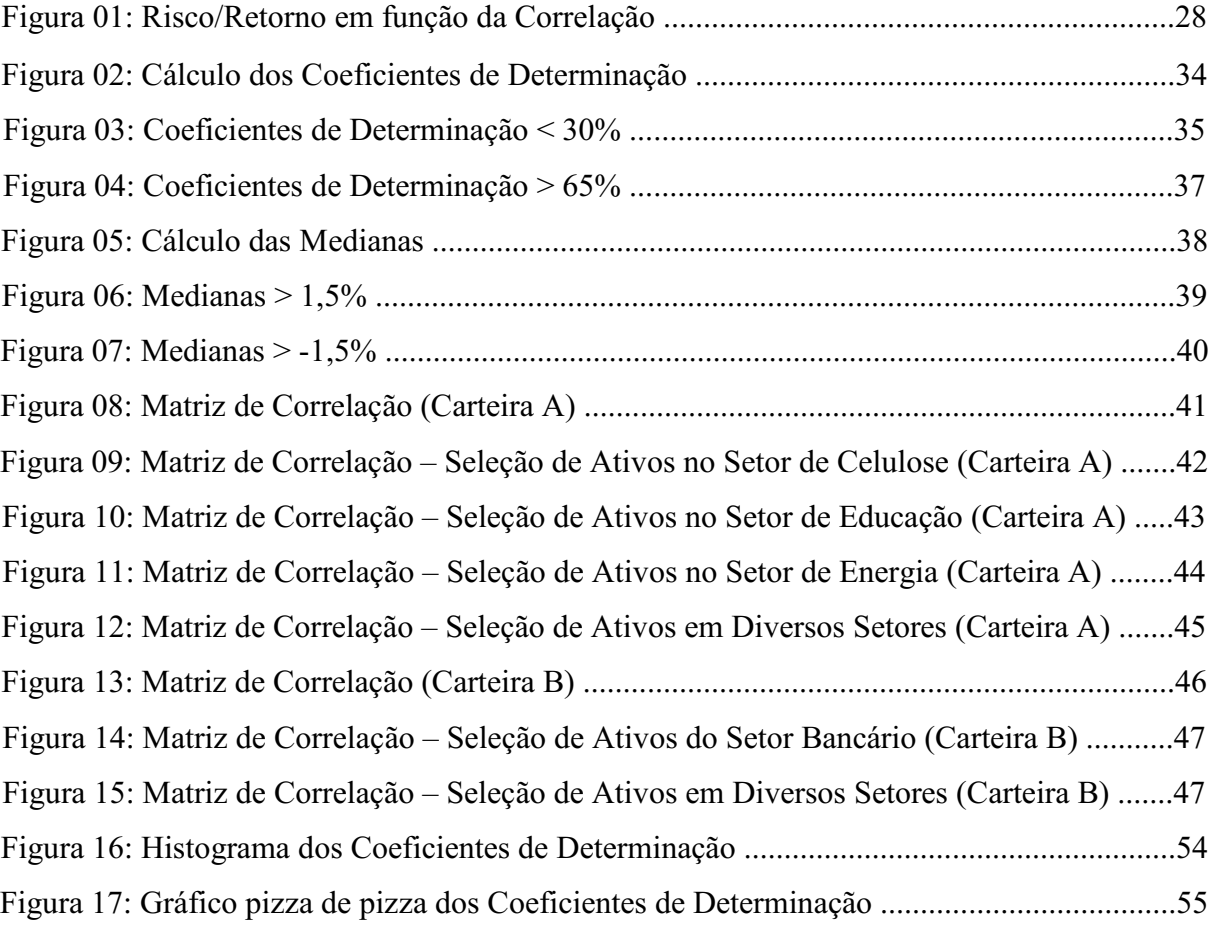

## LISTA DE QUADROS

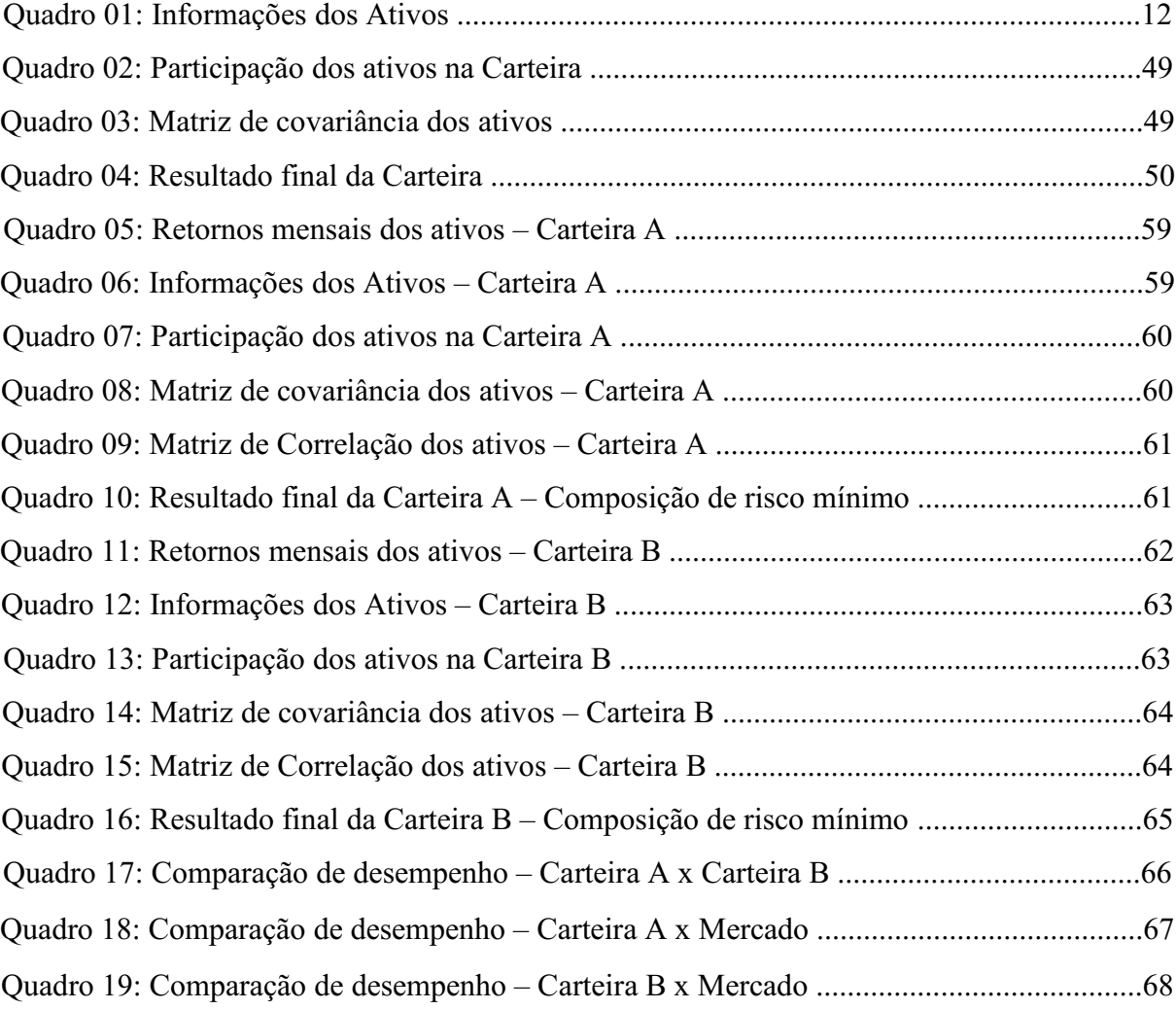

### LISTA DE TABELAS

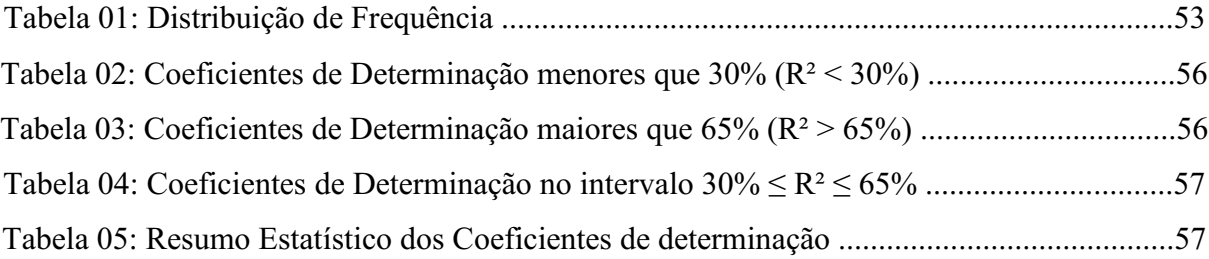

# **SUMÁRIO**

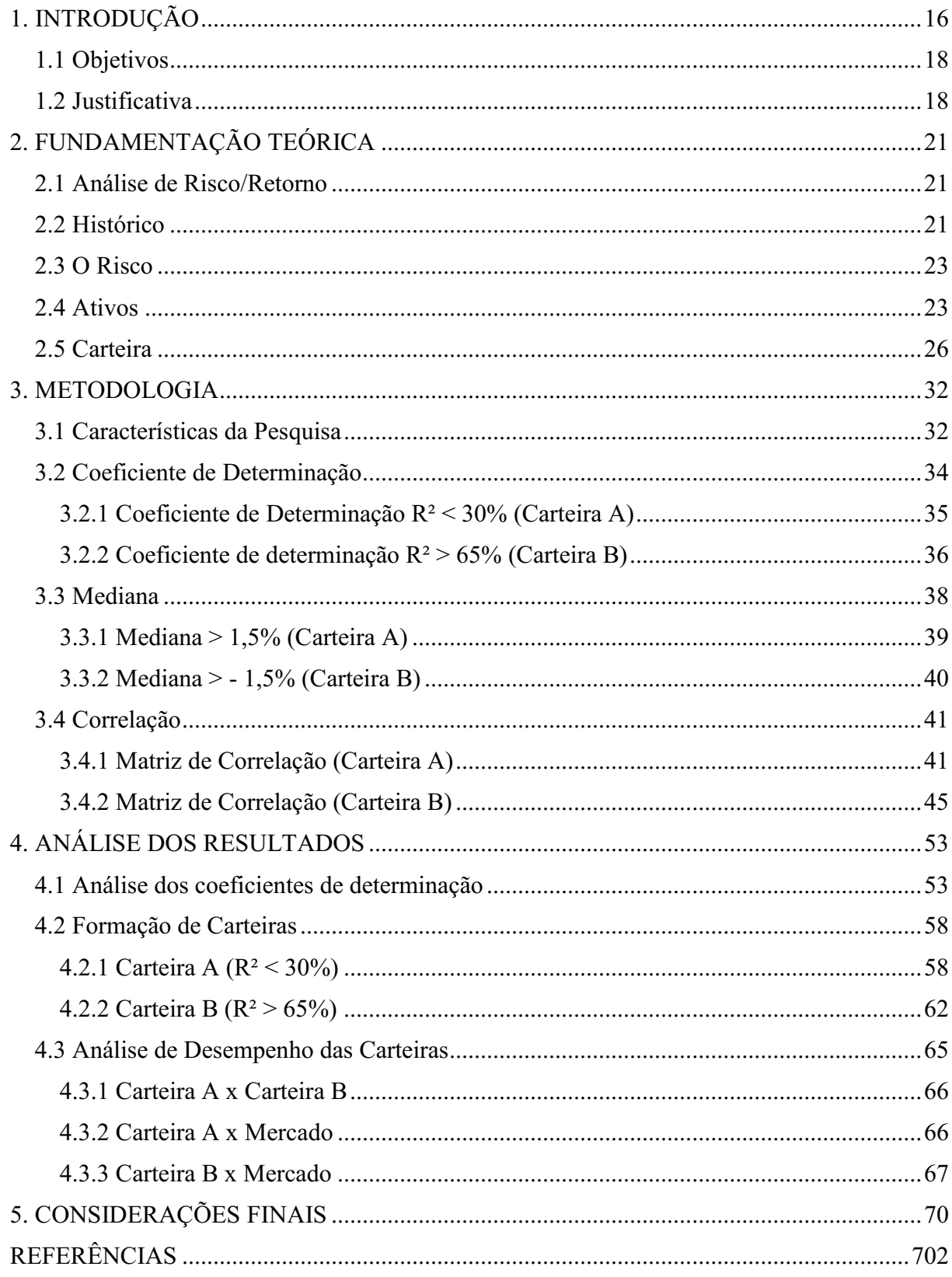

# Capítulo 1 INTRODUÇÃO

#### <span id="page-16-0"></span>1. INTRODUÇÃO

Diante de todo o contexto histórico, pessoas se submeteram a diversos tipos de risco. Não fosse isso, o mundo não evoluiria, muito menos continuaria evoluindo na precisão que as necessidades humanas requerem em busca de progressos, seja na vida pessoal, acadêmica, econômico-financeira, entre outros.

Não diferente, em finanças existem vários tipos de risco: de liquidez, crédito e operacional, por exemplo, além do de mercado, o qual Gitman (2010) menciona como aquele que não depende do investimento, devido a acontecimentos econômicos, políticos e sociais. O autor ainda intensifica que, quanto mais o valor de investimento reage ao mercado, maior é o risco, bem como o contrário: quanto menos reage, menor é o risco.

No que tange as necessidades financeiras pessoais, no sentido de buscar avanços constantes para a riqueza, os indivíduos fazem investimentos, e das mais diversas formas possíveis. No Brasil há vários tipos de investimentos, entre os quais encontram-se as poupanças, CDB's, títulos públicos, debêntures e ações, entre outros (PORTALDOINVESTIDOR, 2015).

Para este último tipo, especificamente ações ou títulos patrimoniais, o investidor, basicamente, compra e vende papéis de uma ou mais empresas. O mercado financeiro é amplo e, no Brasil, esse tipo de investimento tem alcançado cada vez mais espaço na escolha dos investidores. São muitas as opções de empresas de capital aberto o que, muitas vezes, com o objetivo de melhorar os retornos e/ou diminuir os riscos, carteiras de ações são formadas, por meio da diversificação.

Arruda (2003) define que a diversificação está fundamentada na detenção de quantidades de ativos de múltiplo risco, de forma que se evite concentrar todo o investimento em um único ativo, fazendo com que elimine sua exposição ao risco de qualquer ativo individual.

O risco total de uma carteira de ativos pode ser dividido em dois componentes: risco sistemático ou não diversificável e risco não sistemático ou diversificável. O primeiro está voltado às condições de mercado e atua sobre um grande número, senão todos, de ativos. O segundo é particular a cada ativo ou pequeno grupo de ativos diante de suas características exclusivas (ROSS, 2013).

Em meados da década de 50, o economista americano Harry Markowitz, por meio de sua obra *Portfolio Selection,*  desenvolveu um estudo que revolucionou a diversificação de carteiras, tendo sido um dos precursores da teoria moderna de carteiras (BRUNI e FAMÁ, 1999).

"Markowitz propôs que seria possível obter combinações mais eficientes de alocação de recursos por meio da avaliação e compensação do risco dos ativos que compunham a carteira" (ALMONACID, 2010). Sendo o precursor, a contribuição deste autor serviu de base para outros estudos que vêm sendo desenvolvidos ao longo desses anos.

Outro estudo que teve destaque, de maneira a desenvolver as abordagens de Markowitz, foi o conceito do CAPM (*Capital Asset Pricing Model*) que, segundo Gitman (2010), teve William Sharpe como desenvolvedor inicial que apresentou o risco sistemático sendo calculado por um coeficiente beta, ou seja, o CAPM identifica o risco total do mercado, como um ativo padrão – uma carteira –, que é composta por uma quantidade ampla de ativos de risco, de modo que possa retratar a realidade da economia.

Muitos são os critérios utilizados na seleção de ativos para formação de carteiras, seja a quantidade de ativos que ela vai ser composta, os valores adotados para seleção que, como utilizado nesta pesquisa, os valores para coeficiente de determinação e mediana foram diferentes para dois tipos de carteira, por exemplo, além das características específicas a cada investidor. Para este estudo, foi utilizado o coeficiente de determinação, que "é uma medida descritiva da qualidade do ajuste obtido" (PORTALACTION, 2015). Foram formadas duas carteiras, denominadas Carteira A e Carteira B, ambas com medidas diferentes para seleção, a saber: Carteira A com R² < 30%, formada com ativos menos vinculados ao comportamento do mercado; e Carteira B com  $R^2 > 65$ %, formada com ativos mais vinculados ao comportamento do mercado. Ambas as carteiras foram formadas com cinco ações, critério definido por trabalhar com os ativos que representavam maior intensidade quanto aos valores de coeficiente de determinação adotados, quantidade esta que foi considerada suficiente para conclusão da pesquisa.

Merhy (2013) e Fernandes (2014) utilizaram o coeficiente de determinação (R²) como objeto de estudo no mercado financeiro. O primeiro buscou desenvolver um modelo para avaliar se o coeficiente de determinação podia, também, ser um bom previsor de desempenho de ações, o que se mostrou adequado para utilização no mercado brasileiro de fundos de investimento em ações. O segundo buscou avaliar se este indicador ajudava a explicar o desempenho futuro das ações e se podia ser utilizado como estratégia de seleção para formação de carteiras, o que não se mostrou adequado para utilização no mercado brasileiro.

Este estudo voltou-se à investigação das possíveis vantagens associadas ao uso do coeficiente de determinação como critério de seleção de ativos para carteira de ações, utilizando as ações do IBRX-100. Dessa forma, diante das várias possibilidades de diversificação, até que ponto o coeficiente de determinação pode ser um bom critério de seleção para a formação de carteiras?

#### <span id="page-18-0"></span>1.1 Objetivos

#### Geral

• Avaliar o desempenho de carteiras de ações construídas a partir do coeficiente de determinação como critério de seleção de ativos.

#### Específicos

- Analisar todos os coeficientes de determinação da amostra e selecionar os que correspondem ao R<sup>2</sup> < 30% e R<sup>2</sup> > 65%;
- Formar uma carteira composta de cinco ações com coeficiente de determinação abaixo de 30%;
- Formar uma carteira composta de cinco ações com coeficiente de determinação acima de 65%;
- Analisar os desempenhos históricos duas carteiras em comparação com o desempenho do mercado;

#### <span id="page-18-1"></span>1.2 Justificativa

O estudo de Markowitz (1952) sobre carteiras de risco abriu espaço para que muitas outras pesquisas na área fossem desenvolvidas. Devido ao desenvolvimento do mercado de ações e ao crescimento do número de investidores brasileiros neste ramo de investimento e das várias formas possíveis de obtenção de carteiras, bem como o número de ações que são negociadas, o estudo da diversificação de ativos se faz importante, visto que grande parte dos investidores são avessos ao risco.

Duas possibilidades de investir em ações são: investimento em um único ativo e investimento em carteiras de ações. Há investidores que depositam seus investimentos em um único ativo, colocando metade de suas chances a uma grande perda, e há outros que investem na formação de carteiras. Dessa forma, este estudo pode contribuir com aqueles que arriscam seus recursos em busca de retornos satisfatórios, visando apresentar maneiras que possam reduzir significativamente o risco do investidor, por meio da diversificação de ativos.

Uma possível vantagem de utilizar o coeficiente de determinação é que o investidor pode utilizar vários valores para formar diversos tipos de carteiras que se adequem às suas necessidades, a exemplo do que foi utilizado neste estudo: uma carteira formada com ativos menos vinculados ao comportamento do mercado R² < 30%, e outra formada com ativos mais vinculados ao comportamento do mercado R² < 30%.

# Capítulo 2 REFERENCIAL TEÓRICO

#### <span id="page-21-0"></span>2. FUNDAMENTAÇÃO TEÓRICA

#### <span id="page-21-1"></span>2.1 Análise de Risco/Retorno

Em geral, a relação risco/retorno possui uma correlação positiva, ou seja, eles são diretamente proporcionais: à medida que o risco aumenta, o retorno aumenta, e vice-versa.

Como aborda Oliveira (2004), ao investir no mercado de ações, não dá para saber ao certo o retorno obtido pelo investidor, principalmente se ele será benéfico (maior que 0), visto que todo investimento apresenta risco.

É por meio da diversificação de carteiras que o investimento pode resultar na maximização do retorno esperado, mantendo o risco da carteira igual ou inferior ao risco de um ativo isolado. Gitman (2010, p. 203) define o risco como a chance de perda financeira, enquanto que o retorno é o ganho ou prejuízo total que se tem com um investimento ao longo do tempo. Por sua vez, Alcântara (1980, p.32) menciona a importância da mensuração desses dois componentes, que são cruciais para construção e formação das carteiras.

#### <span id="page-21-2"></span>2.2 Histórico

Conforme afirmou Bernstein (1997) *apud* Montevechi; Pamplona e Júnior (2002), "estudos sérios a respeito do risco começaram no Renascimento, quando as pessoas se libertaram das restrições do passado e desafiaram abertamente as crenças consagradas". Mas foi por meio de Markowitz, na década de 50, que iniciaramse os estudos a respeito do risco da carteira, nos quais, segundo Pinheiro (2012, p.14), foi fornecida uma ferramenta quantitativa com capacidade de medir o risco (variância) e o retorno da carteira (média ponderada de seus componentes individuais), determinar a fronteira eficiente e escolher a carteira ótima.

> Em contraposição ao pensamento dominante à época, de que a melhor situação para a alocação de recursos era a concentração dos investimentos nos ativos que ofereciam os maiores retornos esperados, Markowitz demonstra que seria possível obter combinações mais eficientes de alocação de recursos, com melhor relação retorno esperado *versus* risco incorrido (ZANINI; FIGUEIREDO, 2005, p.41).

Foi a partir desse estudo de Markowitz que foram iniciadas grandes contribuições àqueles que desejam obter bons resultados nos investimentos em ações, por meio da composição de carteiras devidamente diversificadas.

É sabido que o investidor, em geral, é avesso ao risco. E essa contribuição de Markowitz veio para solucionar melhores alocações de recursos, de forma que os riscos sejam iguais ou abaixo do risco de um ativo individual e que o retorno seja maximizado, variando com ativos de diversos segmentos de mercado.

Porém, conforme abordam Brealey, Myers e Allen (2008), o estudo de Markowitz chamou atenção por desenvolver os princípios básicos da formação de uma carteira, que são a base de quase tudo da relação entre risco e retorno, mas parou nessa etapa.

Em continuidade, outros estudos foram desenvolvidos por Sharpe – apresentando os conceitos do CAPM (*Capital Asset Pricing Model*) – que contribuiu bastante no estudo do risco e retorno, na década de 60.

Securato (1996) afirma que a grande contribuição de Sharpe foi calcular o coeficiente de correlação dos retornos dos ativos em relação a um único ativo que atuaria como um padrão para comparações. Este ativo padrão foi considerado como a carteira de mercado, formada por todos os ativos de risco da economia, de acordo com suas proporções correspondentes aos seus valores de mercado.

Segundo Baggio *et al* (2009), Sharpe deu segmento aos estudos da diversificação de carteiras, mas com uma proposta de melhor desenvolver as abordagens de Markowitz:

> O CAPM surgiu com o objetivo de ampliar a análise proporcionada por Markowitz (1952 e 1959) sobre a relação do risco e retorno dos investidores, utilizando, para isso, o conceito e a medição do risco sistemático. Enquanto que a teoria de carteiras se concentra na diversificação de ativos para a redução do risco, o CAPM visa identificar o risco global do mercado e ainda o risco individual de cada ativo em relação ao risco total do mercado (BAGGIO et al, 2009).

Segundo Araújo e Silva (2007, p. 48), o CAPM "foi baseado na premissa de que o investidor é racional, avesso ao risco e sempre procura maximizar seu bemestar".

Dessa forma, muitas pesquisas têm sido desenvolvidas com base nas contribuições desses autores para a área financeira, ampliando os estudos de mercado de capitais, visto o crescimento do número de investidores que buscam ir além dos investimentos livre de riscos.

#### <span id="page-23-0"></span>2.3 O Risco

Ao investir em ações, não há uma certeza de quanto o investidor obterá de retorno ou se, realmente, haverá retorno positivo, visto que há um risco envolvido nas operações, ou seja, "a parte não prevista do retorno, aquela resultante de surpresas" (ROSS, 2013, p.434). Conforme Santos e Coelho (2010) o conceito de risco está diretamente associado às probabilidades de ocorrência de determinados resultados, o retorno atual de um ativo, por exemplo, em relação a um valor médio esperado, a exemplo da média de retornos do mesmo ativo ao longo do tempo. Este risco é resultante de duas formas: risco sistemático ou não diversificável e risco não sistemático ou diversificável.

> O primeiro tipo de surpresa, aquele que afeta um grande número de ativos, será rotulado como risco sistemático. Um risco sistemático é aquele que influencia um grande número de ativos, cada um em maior ou menor grau. Como os riscos sistemáticos têm efeitos de forma ampla no mercado, às vezes eles são chamados de *riscos de mercado*. O segundo tipo de surpresa será chamado de risco não sistemático. O risco

> não sistemático afeta um único ativo ou um pequeno grupo de ativos. Como esses riscos são exclusivos de empresas ou ativos individuais, às vezes eles são chamados de *riscos únicos* ou *riscos específicos* de um ativo (ROSS, 2013, p.434).

O risco sistemático sempre irá interferir no investimento, logo, o investidor não pode modificar seus resultados, visto que ele afeta todo o mercado, a exemplo do aumento/diminuição da inflação, aumento/diminuição da taxa base de juros, etc. Em contrapartida, o risco não sistemático poderá ser reduzido ou eliminado pela diversificação de ativos. Nesse caso, conforme dizem Montevechi, Pamplona e Júnior (2002), quando se diversifica um investimento, o capital total pode sofrer alterações positivas e negativas relativas a acontecimentos que afetam apenas um dos ativos que compõem a carteira, e os demais componentes, não sendo afetados, impedem que o resultado total seja na mesma proporção do ativo individual afetado.

#### <span id="page-23-1"></span>2.4 Ativos

Todo ativo está sujeito a um retorno, ao mesmo tempo que está sujeito ao risco. Sendo o primeiro como o ganho ou prejuízo total que se tem com um investimento, pode ser calculado conforme Equação 1, (GITMAN, 2010, p. 205):

$$
rt = \frac{C_t + P_t - P_{t-1}}{P_{t-1}}
$$
\n(1)

Onde:

 $rt$  = retorno esperado do ativo;

 $C_t$  = Fluxo de caixa recebido a partir do investimento no ativo durante o período t-1 a

t;

 $P_t$  = Preço do ativo no tempo t;

 $P_{t-1}$  = Preço do ativo no tempo t-1.

Em consequência ao retorno, todo investimento estará sujeito a um risco mínimo que, conforme Silva (2008, p.2) está associado às possibilidades de ocorrência de determinados resultados em relação a um valor esperado e é representado pela variância ou desvio padrão. A Equação 2, a seguir, demonstra o cálculo do risco (GITMAN, 2010, p. 210):

$$
\sigma = \sqrt{\frac{\sum (r_j - \bar{r})^2}{n - 1}}
$$
\n(2)

Onde:

 $\sigma$  = Risco do ativo;

 $r_i$  = Retorno atual do ativo;

 $\bar{r}$  = Retorno médio do ativo;

 $n =$ número de períodos.

Quanto maior a variância de um ativo, maior será o risco deste ativo, visto que a variância mede o grau de dispersão e, quanto mais alta a dispersão, mais os retornos tendem a se afastar do retorno médio, aumentando, consequentemente, o risco do ativo (PORTALACTION, 2015).

De acordo com a contribuição de Sharpe, o risco diversificável está sujeito às condições de mercado e pode ser mensurado por meio do coeficiente beta, conforme Equação 3 a seguir (ZANINI; FIGUEIREDO, 2005, p.44):

$$
Ri = a_i + \beta i Rm \tag{3}
$$

Onde:

 $Ri$  = Retorno de ativo;

 $a_i$  = Componente do retorno do ativo i (independente da performance do mercado), variável aleatória;

 $Rm =$ Taxa de retorno do mercado, variável aleatória;

 $\beta i$  = Constante;

"O coeficiente beta de um ativo pode ser encontrado examinando-se os retornos históricos de mercado" (GITMAN, 2010, p.222). Para Baggio *et al* (2009), ele é o principal foco da teoria do CAPM, o qual expressa o risco sistemático de um ativo em relação ao mercado, levando em consideração que uma carteira poderá conter apenas o risco sistemático quando o índice do beta for igual a 1.

Matematicamente, o coeficiente beta pode ser obtido pela Equação 4, a seguir (OLIVEIRA, 2004):

$$
\beta = \frac{cov\left(R_n, R_m\right)}{\sigma_m^2} \tag{4}
$$

Onde:

 $cov = covariância do ativo e a carteira;$ 

 $R_n$  = retorno sobre o ativo;

 $R_m$  = Retorno do mercado;

 $\sigma_m^2$  = variância do retorno sobre a carteira.

O beta pode ser classificado em três categorias, a saber:

 $\beta > 1$ ;

 $\beta = 1$ ;

 $\beta$  < 1.

Quando ele é maior que 1, quer dizer que o ativo possui risco maior que o risco do mercado; quando o beta assume valor igual a 1, tanto o mercado quanto o ativo possuem o mesmo risco; E quando ele assume valor menor que 1, quer dizer que o risco do ativo é menor que o risco do mercado (BAGGIO *et al*, 2009).

#### <span id="page-26-0"></span>2.5 Carteira

Segundo Silva (2008, p.2), "para um investidor comum, um modo simples de obter redução dos riscos é a aplicação em uma carteira de ativos, em que a própria diversificação do portfólio já é suficiente para, na maioria dos casos, diminuir sensivelmente o risco da aplicação".

Nessa mesma linha de estudo, em seu trabalho Vianna (2004) diz que, dentre os vários tipos de riscos existentes, a grande preocupação do investidor quanto à gestão de sua carteira de ativos é retratada pelo tipo de risco que ele controla. Nesse caso, o risco de mercado se fez importante para sua pesquisa.

Colombo, Bampi e Camargo (2010) também abordam a importância da formação de carteiras, no sentido de que um investidor não coloque todo o seu investimento a perder por concentrar seus recursos numa única empresa que, por conta de um mal planejamento, apresente resultados inferiores ao que era esperado, o que irá interferir negativamente nos preços de suas ações. Sendo assim, segundo o autor, quanto mais ativos uma carteira possuir, de forma que a correlação seja o mais distante possível de 1, menor pode ser o risco desta carteira.

Dessa forma, o investidor deve buscar formar carteiras que apresentem resultados satisfatórios, ainda que não sejam com retornos iguais ou superiores aos de um investimento em ativo único, mas que haja redução significativa do risco, ou seja, a formação de carteira proporciona maior segurança ao investidor.

Foi definido que o retorno de uma carteira é obtido pela média ponderada dos retornos individuais dos ativos que a compõem, de acordo com a Equação 5, a seguir (KOBAYASHI; MENEZES; THEILACKER, 2012, p.3):

$$
Kp = \sum_{k=1}^{n} Wi Ki \tag{5}
$$

Onde:

 $Kp$  = Retorno Esperado da Carteira;  $Wi = Peso$  ou participação do ativo i na carteira;  $Ki =$  Retorno esperado individual do ativo i;  $n =$  Número de ativos na carteira.

O risco é definido pela variância que, conforme Pinheiro (2012, p.17), "mede o risco da ação e é definida como o desvio ao quadrado da diferença entre o retorno e sua média". O risco da carteira pode ser calculado conforme Equação 6, a seguir (GITMAN, 2010, p. 210):

$$
\sigma = \sqrt{\frac{\Sigma(r_j - \bar{r})^2}{n - 1}}
$$
\n(6)

Onde:

 $\sigma$  = Risco da carteira;

 $r_i$  = Retorno esperado individual do ativo i;

 $\bar{r}$  = Retorno Esperado da Carteira;

 $n =$  Número de ativos na carteira.

Segundo afirmam Montevechi, Pamplona e Júnior (2002), "de acordo com o modelo de Markowitz a variância da carteira depende da covariância entre os pares de ativos, a qual por sua vez depende da correlação entre os ativos".

> Correlação é uma medida estatística da relação entre duas séries de números quaisquer. Os números podem representar dados de qualquer espécie, de retornos a notas de provas. Se duas séries se movem na mesma direção, elas são positivamente correlacionadas. Quando se movem em direções opostas, são negativamente correlacionadas (GITMAN, 2010, p.215).

A correlação varia entre 1 e 1, e quanto menor esse valor, melhor o benefício da diversificação da carteira, visto que os ativos não reagirão da mesma forma às condições de

mercado e apresentarão redução da variância. A Figura 01 representa uma carteira composta por dois ativos em função da correlação:

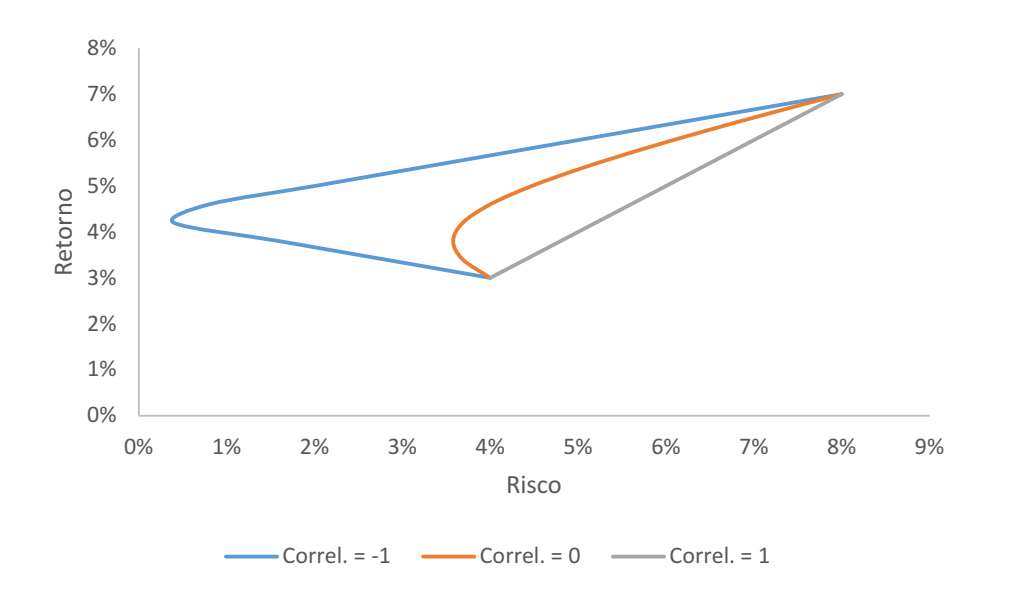

Figura 01: Risco/Retorno em função da Correlação

Fonte: fundamentado em Pinheiro (2012, p. 20)

Nota-se que, quando a correlação assume valor -1, linha azul, o risco pode ser anulado, confirmando que, quanto menor a correlação, menor o risco. No entanto, vale ressaltar que é muito difícil ocorrer a possibilidade de eliminação do risco diante das condições de mercado.

Conforme abordado anteriormente, o investimento está sujeito ao risco diversificável e não diversificável. Este primeiro pode ser minimizado ou eliminado por meio da diversificação da carteira, enquanto o segundo está sujeito às condições de mercado e é medido pelo coeficiente Beta (OLIVEIRA, 2004).

Assim como calculado o beta de um ativo individual, o mesmo pode ser calculado para uma carteira o que, segundo Gitman (2010, p.224), ele pode ser facilmente obtido usando os betas dos ativos que a compõe. Dessa forma, ele é obtido pela Equação 7, a seguir:

$$
\beta_p = \sum_{j=1}^n w_1 \, x \, \beta_1 \tag{7}
$$

Onde:

 $\beta_p$  = beta da carteira;  $w_1$  = retorno do ativo j;  $\beta_1$ = beta do ativo j.

A interpretação do beta da carteira é feita da mesma forma como é feita para um ativo individual. Logo, um beta maior que 1, a carteira possui risco maior que o risco do mercado; beta igual a 1, tanto o mercado quanto a carteira possuem o mesmo risco; e beta menor que 1, o risco da carteira é menor que o risco do mercado (GITMAN, 2010, p. 224).

Como medida de seleção para uma carteira, podese adotar o coeficiente de determinação (R²), o qual "indica o percentual da variação total que é explicada pela função escolhida para o ajustamento dos dados", nas palavras de Milone e Angelini (1995, p. 213). Ele pode ser calculado pela Equação 8, a seguir:

$$
R^{2} = \frac{variação explicada}{variação total}
$$
\n(8)

Em sua tese, desenvolvida para obtenção do título de mestre em Economia, Merhy (2013, p.10) apresenta várias formas de avaliação do desempenho de fundos, entre elas os indicadores de modelos fatoriais, cujo coeficiente de determinação (R²) está enquadrado. Ele é obtido efetuando-se a regressão, por mínimos quadrados ordinários, dos retornos mensais excedentes à taxa livre de risco, no caso o CDI, de fundos de ações com gestão ativa contra os fatores dos modelos de Fama e French (1993) e Carhat (1997) que, segundo o próprio autor, são de maior destaque quando baseados no CAPM.

Em seu estudo, Fernandes (2014) define o coeficiente de determinação (R²) como um índice cuja variação indica o quanto um conjunto de dados se adequa a um modelo estatístico. Ele varia de 0 a 1 e, quanto mais próximo de 0 menos aderente é o conjunto ao modelo; quanto mais próximo de 1, mais aderente é o conjunto ao modelo.

Ainda sobre os estudos de Merhy (2013) e Fernandes (2014), ambos buscaram seguir a metodologia desenvolvida por Amihud e Goyenko (2013), a qual, entre os métodos adotados, utiliza o Coeficiente de Regressão (R²) e o *alfa*, defasados, como previsor de desempenho.

Merhy (2013) buscou testar se o R² é negativamente correlacionado com o desempenho de fundos de investimento de gestão ativa em ações, ou seja, se os fundos com menor R² possuem melhor desempenho que fundos com maior R². Fernandes (2014) buscou utilizar o excesso de retorno dos fundos em relação ao ativo livre de risco, neste caso o CDI, defasado, visto que ele não utilizou o *alfa* defasado.

Dessa forma, partindo para a seleção de carteira, o coeficiente de determinação vai indicar a porcentagem do comportamento do ativo ao longo do tempo, que pode ser justificável pelo risco sistemático, ou seja, o quanto as variações individuais do ativo sofrem interferência das variações do mercado. Em caso de proximidade de 0, significa que o comportamento do ativo não é tão explicado pelo comportamento do mercado, ou seja, o mercado pouco influencia no resultado do ativo. E, quanto mais próximo de 1, significa que o comportamento do ativo sofre influência do mercado.

Capítulo 3 METODOLOGIA

#### <span id="page-32-0"></span>3. METODOLOGIA

#### <span id="page-32-1"></span>3.1 Características da Pesquisa

O objetivo desta pesquisa é formação de carteiras de ações, tendo o coeficiente de determinação como critério para seleção dos ativos. Sendo assim, foram formadas duas carteiras distintas, denominadas Carteira A e Carteira B, compostas por coeficientes distintos, e comparados seus respectivos desempenhos, a saber:

- Carteira A: Coeficiente de determinação  $\leq 30\%$  (menor que 30%);
- Carteira B: Coeficiente de determinação > 65% (maior que 30%).

A pesquisa caracteriza-se como descritiva, uma vez que buscou-se selecionar e analisar os coeficientes de determinação utilizados. Como base, foram utilizados estudos realizados para defesa de dissertação de mestrado em economia de dois pesquisadores. Ambos utilizaram o coeficiente de determinação como objeto de estudo no mercado financeiro. Em sua tese, Fernandes (2014) buscou desenvolver um modelo para avaliar se o coeficiente de determinação pode, também, ser um bom previsor de desempenho de ações, enquanto Merhy (2013) buscou avaliar se este indicador ajuda a explicar o desempenho futuro das ações e se pode ser utilizado como estratégia de seleção para formação de carteiras.

Assim como estes autores, nesta pesquisa buscou-se avaliar o desempenho do investimento no mercado acionário brasileiro a partir da utilização do coeficiente de determinação como critério de seleção de ativos, investigando se estas duas carteiras montadas, A e B, ambas opostas quanto ao coeficiente de determinação, assumem, ou não, desempenhos semelhantes.

Quanto ao procedimento, ela caracteriza-se como bibliográfica e documental, uma vez que foram utilizadas, como base, fontes secundárias – ou seja, livros e/ou artigos já publicados – e fontes primarias, devido à necessidade de coleta de dados ser obtida em site particular e específico do mercado financeiro brasileiro.

O sujeito da pesquisa é o mercado acionário brasileiro, que permite acesso às suas respectivas variações, atualizadas diariamente, e seu universo é constituído pelas 100 empresas listadas no IBRX100, que é "um índice de preços que mede o retorno de uma carteira teórica composta por 100 ações selecionadas entre as mais negociadas na BOVESPA, em termos de número de negócios e volume financeiro" (BM&FBOVESPA, 2015).

Os dados coletados são procedentes das cotações diárias obtidas entre maio de 2010 e maio de 2015, extraídos do site Comdinheiro, o qual contém uma plataforma voltada para professores, estudantes e profissionais da área financeira, com as informações atualizadas acerca do mercado financeiro.

Toda a análise e tratamento de dados foram feitos por meio do *software* Microsoft Excel 2013, logo, qualquer menção às funções nesta pesquisa faz referência a tal programa.

Após a coleta, tais dados passaram por uma série de cálculos e filtragens, nos quais foram obtidas as cotações mensais, por meio da função SOMASE e, consequentemente, foram obtidos os retornos mensais, por meio da função SE. Esta pesquisa teve como foco de análise o período correspondente aos últimos 18 meses, mais precisamente de dezembro de 2013 até maio de 2015.

Para a primeira etapa de filtragem dos ativos, conforme mencionado anteriormente, buscou-se trabalhar apenas com aqueles que apresentam retornos para os 18 meses considerados nesta pesquisa. Dessa forma, foram eliminados cinco ativos, visto que eles não se adequaram ao foco de análise, devido à quantidade de retornos ser inferior a 18 meses. Os ativos descartados foram: CPFE3; KLBN11; RLOG3; RUMO3; VVAR11.

As duas carteiras, A e B, foram compostas de maneiras distintas. A Carteira A teve como orientação os passos a seguir:

- Seleção dos ativos com coeficientes de determinação  $R^2 < 30\%$ ;
- Seleção dos ativos com mediana >  $1,5\%$ ;
- Seleção dos ativos que possuem setores de atividade iguais, de acordo com os valores de correlação;
- Seleção de cinco ativos para compor a carteira, preferencialmente, de setores distintos.
- Após esta composição, foram utilizados os retornos diários referentes aos últimos quatro meses, mais precisamente de junho a setembro de 2015, a fim de obter o desempenho desta carteira e compará-lo tanto ao desempenho da Carteira B quanto ao desempenho do mercado (IBOVESPA).

A carteira B teve como orientação os seguintes passos:

- Seleção dos ativos com coeficientes de determinação  $R^2 > 65\%$ ;
- Seleção dos ativos com mediana >  $-1,5\%$ ;
- Seleção dos ativos que possuem setores de atividade iguais, de acordo com os valores de correlação;
- Seleção de cinco ativos para compor a carteira, preferencialmente, de setores distintos.
- Após esta composição, foram utilizados os retornos diários referentes aos últimos quatro meses, mais precisamente de junho a setembro de 2015, a fim de obter o desempenho desta carteira e compará-lo tanto ao desempenho da Carteira A quanto ao desempenho do mercado (IBOVESPA).

#### <span id="page-34-0"></span>3.2 Coeficiente de Determinação

A segunda etapa de filtragem teve como base o coeficiente de determinação, calculado por meio da função RQUAD, na qual todos os ativos foram relacionados ao mercado (IBOVESPA). Este coeficiente indica a porcentagem do comportamento do retorno do ativo ao longo do tempo, que pode ser explicada pelo risco sistemático, ou seja, o quanto as variações individuais do ativo sofrem interferência das variações do mercado. Logo, quanto menor for a porcentagem, menor a dependência do ativo em relação às variações de mercado, ao mesmo tempo que, quanto maior a porcentagem, maior a tendência de o ativo acompanhar as variações do mercado. A Figura 02 demonstra o cálculo realizado para obtenção dos coeficientes de determinação dos ativos.

| <b>Data</b> | <b>MERCADO</b>           | <b>ATIVO 1</b> | ATIVO <sub>2</sub> | ATIVO 3   | <b>ATIVO 4</b> | ATIVO <sub>5</sub> | ATIVO <sub>6</sub> |  |  |  |
|-------------|--------------------------|----------------|--------------------|-----------|----------------|--------------------|--------------------|--|--|--|
| 29/05/2015  | $-6,17%$                 | $-2.85%$       | 6.10%              | 20.49%    | $-12.98%$      | $-12,73%$          | $-12,23%$          |  |  |  |
| 30/04/2015  | 9.93%                    | 2.66%          | 32,59%             | 10,46%    | 16,19%         | $-0.24%$           | 8,46%              |  |  |  |
| 31/03/2015  | $-0.84%$                 | 1.10%          | $-2.01%$           | $-11.24%$ | $-1.87%$       | $-3.12%$           | $-5.26%$           |  |  |  |
| 27/02/2015  | 9.97%                    | 4,03%          | $-22,80%$          | $-31,30%$ | 15.24%         | 11,98%             | 12,03%             |  |  |  |
| 30/01/2015  | $-6.20%$                 | 9.33%          | $-41.30%$          | $-0.81%$  | $-13.08%$      | $-2.34%$           | $-3.74%$           |  |  |  |
| 30/12/2014  | $-8,52%$                 | $-2.97%$       | $-6.01%$           | $-15.99%$ | $-18,72%$      | $-8.48%$           | $-9,69%$           |  |  |  |
| 28/11/2014  | 0.06%                    | 2.74%          | 19,40%             | $-3,84%$  | 7,17%          | 4.66%              | 6,06%              |  |  |  |
| 31/10/2014  | 0.95%                    | 3,70%          | 6,45%              | $-0.75%$  | 9,60%          | 4.29%              | 7,18%              |  |  |  |
| 30/09/2014  | $-11,70%$                | $-1.60%$       | $-1.23%$           | $-16.27%$ | $-26.93%$      | -12.50%            | -14.65%            |  |  |  |
| 29/08/2014  | 9.78%                    | 4.02%          | 3.92%              | 7.45%     | 26.56%         | 13.17%             | 18,07%             |  |  |  |
| 31/07/2014  | 5,01%                    | 0.40%          | $-3.19%$           | $-5.16%$  | 11.55%         | 9.80%              | 8,06%              |  |  |  |
| 30/06/2014  | 3,76%                    | $-0.63%$       | 0.98%              | 2,85%     | 10.48%         | 1.48%              | 3,38%              |  |  |  |
| 30/05/2014  | $-0,75%$                 | $-2.70%$       | 17,77%             | $-2,88%$  | $-2.40%$       | $-6.64%$           | $-5.91%$           |  |  |  |
| 30/04/2014  | 2,40%                    | $-3,11%$       | 17,03%             | 3,06%     | 2,68%          | 1,96%              | 6,48%              |  |  |  |
| 31/03/2014  | 7.05%                    | 0.41%          | 7.45%              | 5,01%     | 11.95%         | 15.38%             | 14.29%             |  |  |  |
| 28/02/2014  | $-1,14%$                 | 4.91%          | 8.75%              | 4.52%     | $-0.28%$       | 2.33%              | 5.33%              |  |  |  |
| 31/01/2014  | $-7.51%$                 | $-5,71%$       | $-13.25%$          | $-12,86%$ | $-14.39%$      | $-10,12%$          | $-10,01%$          |  |  |  |
| 30/12/2013  | $-1,86%$                 | $-1.37%$       | $-1.62%$           | $-2.81%$  | $-3.89%$       | $-5,89%$           | $-4.94%$           |  |  |  |
|             | $=$ ROUAD(E2:E19:B2:B19) |                |                    |           |                |                    |                    |  |  |  |

Figura 02: Cálculo dos Coeficientes de Determinação

Fonte: Elaboração do autor conforme dados da pesquisa

Notase na Figura 02, por meio da função RQUAD, que todos os retornos mensais do MERCADO foram selecionados, juntamente relacionados com a seleção de todos os retornos do ATIVO 3. Assim, foram obtidos todos os coeficientes de determinação dos ativos que foram utilizados na composição das carteiras.

#### <span id="page-35-0"></span>3.2.1 Coeficiente de Determinação R² < 30% (Carteira A)

Como mencionado, uma carteira foi formada com o critério de escolha definido para R² < 30%. Para selecionar os ativos menores que a porcentagem definida, foi selecionada toda a linha contendo os índices e utilizado o seguinte comando do Excel 2013: Formatação Condicional  $\rightarrow$  Realçar Regras de Células  $\rightarrow$  Menor Que  $\rightarrow$  30%.

Feito este comando, foram obtidos os coeficientes de todos os 95 ativos que compõem a carteira. A Figura 03 demonstra os resultados de alguns. Os demais, que não estão ilustrados, seguiram o mesmo procedimento de cálculo.

| <b>Data</b>  | <b>IBOVESPA</b> | ABEV3    | ANIM <sub>3</sub> | ARTR3      | <b>BBAS3</b> | <b>BBDC3</b> | <b>BBDC4</b> |
|--------------|-----------------|----------|-------------------|------------|--------------|--------------|--------------|
| 29/05/2015   | $-6.17%$        | $-2.85%$ | 6.10%             | 20,49%     | -12.98%      | $-12,73%$    | $-12.23%$    |
| 30/04/2015   | 9.93%           | 2.66%    | 32.59%            | 10,46%     | 16.19%       | $-0.24%$     | 8.46%        |
| 31/03/2015   | $-0.84%$        | 1,10%    | $-2,01%$          | $-11,24%$  | $-1,87%$     | $-3,12%$     | $-5,26%$     |
| 27/02/2015   | 9.97%           | 4.03%    | $-22,80%$         | $-31.30%$  | 15.24%       | 11,98%       | 12,03%       |
| 30/01/2015   | $-6.20%$        | 9.33%    | $-41.30%$         | $-0.81%$   | $-13.08%$    | $-2.34%$     | $-3.74%$     |
| 30/12/2014   | $-8.52%$        | $-2.97%$ | $-6.01\%$         | $-15.99\%$ | $-18,72%$    | $-8.48%$     | $-9.69%$     |
| 28/11/2014   | 0,06%           | 2,74%    | 19,40%            | $-3,84%$   | 7,17%        | 4,66%        | 6,06%        |
| 31/10/2014   | 0.95%           | 3,70%    | 6.45%             | $-0,75%$   | 9.60%        | 4.29%        | 7,18%        |
| 30/09/2014   | $-11,70%$       | $-1.60%$ | $-1.23%$          | $-16.27%$  | -26,93%      | $-12,50%$    | $-14,65%$    |
| 29/08/2014   | 9.78%           | 4,02%    | 3.92%             | 7.45%      | 26,56%       | 13,17%       | 18,07%       |
| 31/07/2014   | 5,01%           | 0,40%    | $-3.19%$          | $-5,16%$   | 11,55%       | 9,80%        | 8.06%        |
| 30/06/2014   | 3,76%           | $-0.63%$ | 0.98%             | 2,85%      | 10,48%       | 1,48%        | 3,38%        |
| 30/05/2014   | $-0.75%$        | $-2,70%$ | 17,77%            | $-2.88%$   | $-2,40%$     | $-6,64%$     | $-5.91%$     |
| 30/04/2014   | 2.40%           | $-3.11%$ | 17,03%            | 3.06%      | 2.68%        | 1.96%        | 6.48%        |
| 31/03/2014   | 7.05%           | 0.41%    | 7.45%             | 5,01%      | 11,95%       | 15,38%       | 14,29%       |
| 28/02/2014   | $-1,14%$        | 4,91%    | 8,75%             | 4,52%      | $-0,28%$     | 2,33%        | 5,33%        |
| 31/01/2014   | $-7,51%$        | $-5,71%$ | $-13,25%$         | $-12,86%$  | -14,39%      | $-10,12%$    | $-10,01%$    |
| 30/12/2013   | $-1.86%$        | $-1,37%$ | $-1.62%$          | $-2.81%$   | $-3.89%$     | $-5.89\%$    | $-4.94%$     |
|              |                 |          |                   |            |              |              |              |
| Determinação | 100,00%         | 12.31%   | 9.81%             | 2.70%      | 93,22%       | 71,03%       | 82,78%       |

Figura 03: Coeficientes de Determinação < 30%

Fonte: Elaboração do autor conforme dados da pesquisa
Nota-se na Figura 03 que foram realçados em vermelho apenas aqueles coeficientes cujos valores correspondem ao valor de filtragem de até 30% e que são os ativos que continuam fazendo parte da carteira. Tomando como exemplo um desses três ativos realçados, o ABEV3, seu valor corresponde à parcela justificada pelo risco sistemático. Logo, se o mercado enfrentar uma baixa, este ativo tenderá a absorver 12,31% desta variação. O realce em verde corresponde à relação do mercado com ele mesmo, o que, naturalmente, dá o valor de 100%. Os demais coeficientes, não realçados, obtiveram valor acima de 30%, portanto não se enquadraram nesta etapa do estudo. Sendo assim, todos os ativos que demonstraram porcentagem superior a este valor foram descartados, correspondendo a um total de 55 exclusões. Os ativos descartados foram: BBAS3; BBDC3; BBDC4; BBSE3; BRAP4; BRFS3; BRML3; BRSR6; BVMF3; CCRO3; CIEL3; CMIG4; CPLE3; CSAN3; CSMG3; CSNA3; DTEX3; ECOR3; ELET3; ELET6; ENBR3; ESTC3; EVEN3; EZTC3; GFSA3; GGBR4; GOAU4; HGTX3; IGTA3; ITSA4; ITUB4; JBSS3; LAME3; LAME4; LIGT3; LREN3; MDIA3; MULT3; NATU3; PCAR4; PETR3; PETR4; PSSA3; QUAL3; RADL3; RAPT4; RENT3; RSID3; SANB11; SBSP3; TBLE3; UGPA3; USIM5; VALE3; VALE5. Com esta etapa finalizada, restaram apenas 40 ativos para a formação da Carteira A.

#### 3.2.2 Coeficiente de determinação R² > 65% (Carteira B)

A segunda carteira foi formada com o critério de escolha definido da seguinte forma: R² > 65%. Para selecionar os ativos menores que a porcentagem definida, foi selecionada toda a linha contendo os índices e utilizado o seguinte comando do Excel 2013: Formatação Condicional  $\rightarrow$  Realçar Regras de Células  $\rightarrow$  Maior Que  $\rightarrow$  65%.

Feito este comando, foram obtidos os coeficientes de todos os 95 ativos que compõem a carteira. A Figura 04 demonstra os resultados de alguns destes. Os demais, que não estão ilustrados, seguiram mesmo procedimento de cálculo.

| <b>Data</b>  | <b>IBOVESPA</b> | ABEV3    | ANIM <sub>3</sub> | ARTR3     | <b>BBAS3</b> | BBDC3     | BBDC4     |
|--------------|-----------------|----------|-------------------|-----------|--------------|-----------|-----------|
| 29/05/2015   | $-6.17%$        | $-2.85%$ | 6.10%             | 20,49%    | $-12.98%$    | $-12,73%$ | $-12,23%$ |
| 30/04/2015   | 9.93%           | 2.66%    | 32,59%            | 10,46%    | 16,19%       | $-0.24%$  | 8.46%     |
| 31/03/2015   | $-0.84%$        | 1,10%    | $-2.01%$          | $-11.24%$ | $-1,87%$     | $-3,12%$  | $-5.26%$  |
| 27/02/2015   | 9.97%           | 4.03%    | $-22,80%$         | $-31,30%$ | 15.24%       | 11,98%    | 12,03%    |
| 30/01/2015   | $-6.20%$        | 9.33%    | $-41.30\%$        | $-0.81%$  | $-13.08%$    | $-2.34%$  | $-3.74%$  |
| 30/12/2014   | $-8.52%$        | $-2.97%$ | $-6.01%$          | $-15.99%$ | $-18,72%$    | $-8.48%$  | $-9.69%$  |
| 28/11/2014   | 0,06%           | 2,74%    | 19,40%            | $-3,84%$  | 7,17%        | 4,66%     | 6,06%     |
| 31/10/2014   | 0.95%           | 3,70%    | 6,45%             | $-0,75%$  | 9,60%        | 4.29%     | 7,18%     |
| 30/09/2014   | $-11,70%$       | $-1.60%$ | $-1.23%$          | $-16.27%$ | $-26.93%$    | $-12.50%$ | $-14,65%$ |
| 29/08/2014   | 9.78%           | 4.02%    | 3.92%             | 7.45%     | 26.56%       | 13,17%    | 18,07%    |
| 31/07/2014   | 5.01%           | 0.40%    | $-3,19%$          | $-5,16%$  | 11,55%       | 9.80%     | 8.06%     |
| 30/06/2014   | 3,76%           | $-0.63%$ | 0.98%             | 2,85%     | 10,48%       | 1,48%     | 3,38%     |
| 30/05/2014   | $-0,75%$        | $-2.70%$ | 17,77%            | $-2.88%$  | $-2.40%$     | $-6,64%$  | $-5.91%$  |
| 30/04/2014   | 2,40%           | $-3.11%$ | 17,03%            | 3,06%     | 2,68%        | 1.96%     | 6.48%     |
| 31/03/2014   | 7.05%           | 0.41%    | 7.45%             | 5.01%     | 11.95%       | 15.38%    | 14.29%    |
| 28/02/2014   | $-1,14%$        | 4,91%    | 8,75%             | 4,52%     | $-0.28%$     | 2,33%     | 5,33%     |
| 31/01/2014   | $-7,51%$        | $-5,71%$ | $-13,25%$         | $-12,86%$ | $-14,39%$    | $-10,12%$ | $-10,01%$ |
| 30/12/2013   | $-1,86%$        | $-1.37%$ | $-1,62%$          | $-2.81%$  | $-3,89%$     | $-5,89%$  | $-4.94%$  |
|              |                 |          |                   |           |              |           |           |
| Determinação | 100,00%         | 12.31%   | 9,81%             | 2,70%     | 93,22%       | 71,03%    | 82,78%    |

Figura 04: Coeficientes de Determinação > 65%

Fonte: Elaboração do autor conforme dados da pesquisa

Nota-se na Figura 04 que foram realçados em vermelho apenas aqueles coeficientes cujos valores correspondem ao valor de filtragem, maior que 65%, e que são os ativos que continuam fazendo parte da carteira. Dos três ativos realçados, usando o BBAS3 como exemplo, seu valor corresponde à parcela justificada pelo risco sistemático. Logo, se o mercado sofre uma baixa, estima-se que o ativo acompanhe tal variação em 93,22%. Os demais coeficientes, não realçados, obtiveram valor abaixo de 65%, portanto não se enquadraram nesta fase do tratamento dos dados da pesquisa. Sendo assim, todos os ativos que possuíam uma porcentagem inferior a este valor foram descartados, correspondendo a um total de 81 exclusões. Os ativos descartados foram: ABEV3; ANIM3; ARTR3; BEEF3; BRAP4; BRFS3; BRKM5; BRML3; BRPR3; BRSR6; BTOW3; CESP6; CIEL3; CMIG4; CPLE3; CRUZ3; CSMG3; CSNA3; CTIP3; CYRE3; DIRR3; DTEX3; ECOR3; ELET3; ELET6; ELPL4; EMBR3; ENBR3; EQTL3; ESTC3; EZTC3; FIBR3; GETI4; GFSA3; GGBR4; GOAU4; GOLL4; HGTX3; HYPE3; IGTA3; JBSS3; KROT3; LAME3; LAME4; LIGT3; MDIA3; MGLU3; MILS3; MPLU3; MRFG3; MRVE3; MULT3; NATU3; ODPV3; OIBR3; OIBR4; POMO4; PSSA3; QUAL3; RADL3; RAPT4; RENT3; RSID3; SANB11; SBSP3; SEER3; SMLE3; SULA11; SUZB5; TABE11; TBLE3; TIMP3; TOTS3; TRPL4; UGPA3; USIM5; VALE3; VALE5; VIVT4; VLID3; WEGE3. Com esta etapa finalizada, restaram apenas 14 ativos à composição da Carteira B.

#### 3.3 Mediana

A terceira etapa de filtragem foi feita com base na mediana, por meio da função MED, na qual foram selecionados todos os retornos de cada ativo para obtenção do resultado. A mediana define um número central entre um conjunto de números, dos quais metade corresponde a um valor inferior a ela e outra metade corresponde a um valor superior. Porém, quando se trata de um conjunto de números em que sua quantidade (n) é par, a mediana é obtida pela média entre os dois números centrais. Assim sendo, como a amostra da pesquisa corresponde a 18 meses, o cálculo foi feito com base na média dos dois números centrais, ou seja, aqueles correspondentes aos períodos 9 e 10. A Figura 05 representa o cálculo da mediana:

| <b>Data</b> | <b>MERCADO</b> | <b>ATIVO 1</b> | ATIVO <sub>2</sub> | ATIVO <sub>3</sub> | ATIVO 4   | ATIVO 5   | ATIVO 6   | <b>ATIVO 7</b> | <b>ATIVO 8</b> |
|-------------|----------------|----------------|--------------------|--------------------|-----------|-----------|-----------|----------------|----------------|
| 29/05/2015  | $-6,17%$       | $-2.85%$       | 6.10%              | 20,49%             | 16,31%    | 2.94%     | 2.54%     | $-6.83%$       | 4.16%          |
| 30/04/2015  | 9.93%          | 2.66%          | 32.59%             | 10.46%             | 19,32%    | 20.61%    | $-19.59%$ | 37,19%         | 0.61%          |
| 31/03/2015  | $-0.84%$       | 1.10%          | $-2.01%$           | $-11.24%$          | $-18.24%$ | $-14,06%$ | 12,77%    | $-0.50%$       | 0.47%          |
| 27/02/2015  | 9,97%          | 4,03%          | $-22.80%$          | $-31,30%$          | 4,17%     | 2,81%     | 30,08%    | $-12,06%$      | $-0.04%$       |
| 30/01/2015  | $-6.20%$       | 9.33%          | -41,30%            | $-0.81%$           | $-12,83%$ | $-28,86%$ | $-13,07%$ | 1.60%          | $-12,12%$      |
| 30/12/2014  | $-8,52%$       | $-2.97%$       | $-6,01%$           | -15,99%            | $-13,16%$ | $-9,09%$  | $-6,39%$  | $-21,51%$      | 3,63%          |
| 28/11/2014  | 0.06%          | 2.74%          | 19.40%             | $-3.84%$           | $-10.59%$ | 6.18%     | $-12.54%$ | $-11.43%$      | 5.89%          |
| 31/10/2014  | 0.95%          | 3,70%          | 6,45%              | $-0,75%$           | $-0.78%$  | 11,91%    | $-3,69%$  | $-1.59%$       | $-6,68%$       |
| 30/09/2014  | $-11,70%$      | $-1.60%$       | $-1,23%$           | $-16.27%$          | $-3,60%$  | 6.23%     | $-12,75%$ | $-13,46%$      | $-17,39%$      |
| 29/08/2014  | 9,78%          | 4.02%          | 3.92%              | 7.45%              | 15.51%    | 8,70%     | 6.20%     | 13,47%         | 11.66%         |
| 31/07/2014  | 5,01%          | 0.40%          | $-3,19%$           | $-5,16%$           | 4.06%     | $-0.43%$  | 5,41%     | 19,29%         | 4,06%          |
| 30/06/2014  | 3.76%          | $-0.63%$       | 0.98%              | 2,85%              | 13,16%    | $-3.76%$  | 4.97%     | $-2.10%$       | 3.42%          |
| 30/05/2014  | $-0,75%$       | $-2,70%$       | 17,77%             | $-2,88%$           | $-2,20%$  | $-3,81%$  | 3,62%     | 15,42%         | 1,70%          |
| 30/04/2014  | 2.40%          | $-3.11%$       | 17.03%             | 3.06%              | $-0.79%$  | $-11.19%$ | $-4.40%$  | $-10,51%$      | 9.15%          |
| 31/03/2014  | 7,05%          | 0.41%          | 7,45%              | 5,01%              | $-4.27%$  | 10,15%    | 9.59%     | 19,05%         | 18,44%         |
| 28/02/2014  | $-1.14%$       | 4.91%          | 8.75%              | 4.52%              | $-3.92%$  | $-13.08%$ | 0.47%     | $-0.13%$       | $-2.47%$       |
| 31/01/2014  | $-7.51%$       | $-5,71%$       | $-13.25%$          | $-12.86%$          | $-4.52%$  | $-11,52%$ | $-9,03%$  | 52,52%         | 2.90%          |
| 30/12/2013  | $-1,86%$       | $-1.37%$       | $-1.62%$           | $-2,81%$           | 10.58%    | 0.96%     | $-3,38%$  | 8.68%          | $-4,56%$       |
|             |                |                |                    | $=$ MED(E2:E19)    |           |           |           |                |                |

Figura 05: Cálculo das Medianas

Fonte: Elaboração do autor conforme dados da pesquisa

Nota-se na Figura 05 que todos os valores correspondentes aos 18 meses do ativo ARTR3 foram selecionados, por meio da função MED. Os retornos de todos os ativos estão classificados conforme suas datas, deixando-os desorganizados quanto à necessidade de realizar o cálculo da mediana, quando feito manualmente. É importante ressaltar que o Excel já reconhece todos os valores dentro da ordem, logo, o valor pode ser obtido automaticamente.

#### 3.3.1 Mediana > 1,5% (Carteira A)

O critério de seleção escolhido para esta etapa foi de um valor de mediana superior a 1,5%, de forma a selecionar os ativos que passam maior parte do tempo gerando retornos positivos. Foi utilizado o seguinte comando do Excel 2013: Formatação Condicional Realçar Regras de Células  $\rightarrow$  Maior Que  $\rightarrow$  1,5%.

Logo, a Figura 06 ilustra os seguintes resultados obtidos:

| <b>Data</b> | <b>IBOVESPA</b> | ABEV3    | ANIM <sub>3</sub> | ARTR3     | <b>BEEF3</b> | <b>BRKM5</b> | <b>BRPR3</b> | BTOW3     | CESP <sub>6</sub> |
|-------------|-----------------|----------|-------------------|-----------|--------------|--------------|--------------|-----------|-------------------|
| 29/05/2015  | $-6,17%$        | $-2,85%$ | 6,10%             | 20,49%    | 16,31%       | 2,94%        | 2,54%        | $-6,83%$  | 4,16%             |
| 30/04/2015  | 9,93%           | 2,66%    | 32,59%            | 10,46%    | 19,32%       | 20,61%       | $-19,59%$    | 37,19%    | 0.61%             |
| 31/03/2015  | $-0.84%$        | 1,10%    | $-2,01%$          | $-11,24%$ | $-18,24%$    | $-14,06%$    | 12,77%       | $-0,50%$  | 0,47%             |
| 27/02/2015  | 9.97%           | 4.03%    | $-22,80%$         | $-31,30%$ | 4,17%        | 2,81%        | 30,08%       | $-12,06%$ | $-0.04%$          |
| 30/01/2015  | $-6.20%$        | 9.33%    | $-41,30%$         | $-0.81%$  | $-12,83%$    | $-28,86%$    | $-13,07%$    | 1.60%     | $-12,12%$         |
| 30/12/2014  | $-8,52%$        | $-2,97%$ | $-6,01%$          | $-15,99%$ | $-13,16%$    | $-9,09%$     | $-6,39%$     | $-21,51%$ | 3,63%             |
| 28/11/2014  | 0,06%           | 2,74%    | 19,40%            | $-3,84%$  | $-10,59%$    | 6,18%        | $-12,54%$    | $-11,43%$ | 5,89%             |
| 31/10/2014  | 0.95%           | 3,70%    | 6,45%             | $-0,75%$  | $-0,78%$     | 11.91%       | $-3,69%$     | $-1,59%$  | $-6,68%$          |
| 30/09/2014  | $-11,70%$       | $-1,60%$ | $-1,23%$          | $-16,27%$ | $-3,60%$     | 6.23%        | $-12,75%$    | $-13,46%$ | $-17,39%$         |
| 29/08/2014  | 9,78%           | 4,02%    | 3,92%             | 7,45%     | 15,51%       | 8,70%        | 6,20%        | 13,47%    | 11,66%            |
| 31/07/2014  | 5,01%           | 0,40%    | $-3,19%$          | $-5,16%$  | 4,06%        | $-0,43%$     | 5,41%        | 19,29%    | 4,06%             |
| 30/06/2014  | 3.76%           | $-0,63%$ | 0.98%             | 2,85%     | 13,16%       | $-3,76%$     | 4,97%        | $-2,10%$  | 3,42%             |
| 30/05/2014  | $-0.75%$        | $-2.70%$ | 17.77%            | $-2.88%$  | $-2.20%$     | $-3.81%$     | 3.62%        | 15.42%    | 1.70%             |
| 30/04/2014  | 2.40%           | $-3.11%$ | 17.03%            | 3.06%     | $-0.79%$     | $-11,19%$    | $-4.40%$     | $-10.51%$ | 9,15%             |
| 31/03/2014  | 7,05%           | 0,41%    | 7,45%             | 5,01%     | $-4,27%$     | 10,15%       | 9,59%        | 19,05%    | 18,44%            |
| 28/02/2014  | $-1,14%$        | 4,91%    | 8,75%             | 4,52%     | $-3,92%$     | $-13,08%$    | 0,47%        | $-0,13%$  | $-2,47%$          |
| 31/01/2014  | $-7,51%$        | $-5,71%$ | $-13,25%$         | $-12,86%$ | $-4,52%$     | $-11,52%$    | $-9,03%$     | 52,52%    | 2,90%             |
| 30/12/2013  | $-1,86%$        | $-1,37%$ | $-1,62%$          | $-2,81%$  | 10,58%       | 0.96%        | $-3,38%$     | 8,68%     | $-4,56%$          |
|             |                 |          |                   |           |              |              |              |           |                   |
| Mediana     | $-0,34%$        | 0,41%    | 2,45%             | $-1,81%$  | $-1,49%$     | 0,27%        | $-1,45%$     | $-0,31%$  | 2,30%             |

Figura 06: Medianas  $> 1.5\%$ 

Fonte: Elaboração do autor conforme dados da pesquisa

Seguindo o mesmo critério de realce para a seleção, observa-se na Figura 06 que foram marcadas apenas aquelas medianas cujos valores correspondem ao valor de filtragem maior que 1,5% e que são os ativos que permanecem na carteira. As demais, não realçadas, obtiveram valor abaixo de 1,5%, o que não se enquadraram a esta etapa do estudo. Sendo assim, todos os ativos que possuíam uma porcentagem inferior a este valor foram descartados, correspondendo a um total de 27 exclusões. Os ativos descartados foram: ABEV3; ARTR3; BEEF3; BRKM5; BRPR3; BTOW3; CRUZ3; CYRE3; DIRR3; ELPL4; EMBR3; GETI4; GOLL4; HYPE3; KROT3; MGLU3; MILS3; MPLU3; MRFG3; MRVE3; OIBR3; OIBR4; POMO4; SULA11;

TIMP3; TOTS3; VIVT4. Com esta etapa finalizada, a composição da Carteira A ficou com 13 ativos.

#### 3.3.2 Mediana > 1,5% (Carteira B)

Diferentemente da Carteira A, quase todos os ativos separados para a formação da careira B apresentaram medianas negativas, portanto, foi utilizado um valor de mediana superior a -1,5%, de forma que o resultado fosse menos prejudicial possível. Foi utilizado o seguinte comando do Excel 2013: Formatação Condicional  $\rightarrow$  Realçar Regras de Células  $\rightarrow$  Maior Que  $\rightarrow$  -1,5%.

Dessa forma, a Figura 07, abaixo, ilustra os seguintes resultados obtidos:

| <b>Data</b> | <b>IBOVESPA</b> | <b>BBAS3</b> | <b>BBDC3</b> | BBDC4     | <b>BBSE3</b> | <b>BVMF3</b> | CCRO3     | <b>CSAN3</b> | <b>EVEN3</b> | <b>ITSA4</b> | <b>ITUB4</b> |
|-------------|-----------------|--------------|--------------|-----------|--------------|--------------|-----------|--------------|--------------|--------------|--------------|
| 29/05/2015  | $-6,17%$        | $-12.98%$    | $-12,73%$    | $-12.23%$ | -5,39%       | $-8.59%$     | $-6.99\%$ | $-13,81%$    | $-19,74%$    | $-8.56%$     | $-10,87%$    |
| 30/04/2015  | 9.93%           | 16,19%       | $-0.24%$     | 8.46%     | 7.47%        | 12,13%       | 2,19%     | 5,77%        | 12,22%       | 6.31%        | 9,17%        |
| 31/03/2015  | $-0.84%$        | $-1.87%$     | $-3,12%$     | $-5.26%$  | 1,23%        | 11.16%       | $-2,22%$  | $-1.41%$     | $-3,70%$     | $-0.94%$     | $-3,22%$     |
| 27/02/2015  | 9,97%           | 15.24%       | 11,98%       | 12,03%    | 13,19%       | 10,33%       | 9,10%     | 15,33%       | 6,00%        | 13,47%       | 13,74%       |
| 30/01/2015  | $-6.20%$        | $-13.08%$    | $-2.34%$     | $-3.74%$  | $-8.58%$     | $-7.61%$     | $-0.84%$  | $-14.97%$    | $-20.40%$    | $-2.66%$     | $-4.87%$     |
| 30/12/2014  | $-8.52%$        | $-18,72%$    | $-8.48%$     | $-9.69%$  | -4.20%       | $-6.55%$     | $-12,69%$ | $-9.56%$     | $-6.21%$     | $-9.94%$     | $-10,33%$    |
| 28/11/2014  | 0.06%           | 7.17%        | 4.66%        | 6.06%     | 1,54%        | $-2.25%$     | $-4,34%$  | $-7,78%$     | 8,21%        | 5.97%        | 5,08%        |
| 31/10/2014  | 0.95%           | 9.60%        | 4.29%        | 7.18%     | 2.67%        | $-2.59%$     | 9.95%     | $-1.86%$     | $-1.65%$     | 6.69%        | 8.55%        |
| 30/09/2014  | $-11,70%$       | $-26.93%$    | $-12,50%$    | $-14,65%$ | -9,90%       | $-17,11\%$   | $-13,64%$ | $-15,40%$    | $-19,50%$    | $-14,84%$    | $-16,05%$    |
| 29/08/2014  | 9.78%           | 26.56%       | 13.17%       | 18.07%    | 9.89%        | 12.47%       | 13.57%    | 25,10%       | 8.49%        | 15.86%       | 16.12%       |
| 31/07/2014  | 5,01%           | 11.55%       | 9,80%        | 8,06%     | 2,03%        | 4,49%        | $-0.89%$  | $-7.31%$     | $-4.73%$     | 9.21%        | 9.84%        |
| 30/06/2014  | 3.76%           | 10.48%       | 1.48%        | 3.38%     | 13,82%       | 6,27%        | 2.45%     | 6.54%        | $-3,68%$     | 1.94%        | 0,81%        |
| 30/05/2014  | $-0.75%$        | $-2.40%$     | $-6.64%$     | $-5.91%$  | 9.07%        | $-2,77%$     | 0.69%     | $-0.60%$     | $-1,26%$     | $-4,14%$     | $-5,12%$     |
| 30/04/2014  | 2,40%           | 2,68%        | 1.96%        | 6,48%     | 4,06%        | 1.33%        | 0.50%     | 8,45%        | $-5,53%$     | 5,95%        | 8,60%        |
| 31/03/2014  | 7.05%           | 11.95%       | 15.38%       | 14.29%    | 7.77%        | 11.72%       | 8.33%     | 1.64%        | 6.44%        | 9.14%        | 8.60%        |
| 28/02/2014  | $-1,14%$        | $-0.28%$     | 2.33%        | 5.33%     | 7,85%        | 5,01%        | 3,47%     | $-3.48%$     | $-0.28%$     | 2.97%        | 5,43%        |
| 31/01/2014  | $-7,51%$        | $-14,39%$    | $-10,12%$    | $-10.01%$ | $-7,35%$     | $-13,29%$    | $-12,55%$ | $-9.20%$     | $-12,15%$    | $-5,39%$     | $-3,37%$     |
| 30/12/2013  | $-1.86%$        | $-3.89%$     | $-5.89%$     | $-4.94%$  | $-3.54%$     | $-6.19%$     | -3.95%    | $-7.95%$     | $-0.85%$     | $-3.22%$     | $-3.83%$     |
|             |                 |              |              |           |              |              |           |              |              |              |              |
| Madiana     | 0.2494          | 1.2004       | 0.6004       | A.2604    | 0.2504       | 0.160/       | 0.1704    | 2.670%       | <b>DAA04</b> | 0.4504       | 2.0104       |

Figura 07: Medianas  $> -1,5\%$ 

Fonte: Elaboração do autor conforme dados da pesquisa

Conforme o realce para a seleção, observa-se na Figura 07 que foram marcadas apenas aquelas medianas cujos valores correspondem ao valor de filtragem maior que 1,5% e que são os ativos que permanecem na carteira. As demais, não realçadas, obtiveram valor inferior, o que não se enquadraram a esta etapa do estudo. Sendo assim, todos os ativos que possuíam uma porcentagem abaixo de 1,5% foram descartados, correspondendo a um total de quatro exclusões. Os ativos descartados foram: CSAN3; EVEN3; PETR3; PETR4. Com esta etapa finalizada, a composição da Carteira B ficou com 10 ativos.

Nesta última etapa foi utilizada a correlação para selecionar os ativos das Carteiras A e B. Para uma carteira bem diversificada, quanto menor a correlação, melhor serão os resultados obtidos.

Ambas as carteiras (A e B) passaram por esta etapa, na qual cada carteira obteve sua respectiva matriz de correlação, por meio do seguinte comando do Excel 2013: Dados  $\rightarrow$  Análise de Dados  $\rightarrow$  Correlação.

Para se chegar à matriz de correlação, todos os retornos dos ativos foram selecionados, incluindo suas nomenclaturas, e foi dado o comando. Antes de finalizar tal ação, marcou-se a opção "Rótulo de Dados" e selecionou uma célula qualquer da planilha como intervalo de saída.

#### 3.4.1 Matriz de Correlação (Carteira A)

Após ter feito todo o comando, a Carteira A obteve a seguinte matriz de correlação:

|                   | ANIM <sub>3</sub> | CESP <sub>6</sub> | CTIP3      | EQTL3      | FIBR3      | ODPV3      | <b>SEER3</b> | SMLE3      | SUZB5      | <b>TAEE11</b> | TRPL <sub>4</sub> | VLID3    | WEGE3 |
|-------------------|-------------------|-------------------|------------|------------|------------|------------|--------------|------------|------------|---------------|-------------------|----------|-------|
| ANIM <sub>3</sub> |                   |                   |            |            |            |            |              |            |            |               |                   |          |       |
| CESP <sub>6</sub> | 0.381137          |                   |            |            |            |            |              |            |            |               |                   |          |       |
| CTIP3             | 0.324055          | 0.336283          |            |            |            |            |              |            |            |               |                   |          |       |
| EQTL3             | 0,326931          | 0,431957          | 0.048201   |            |            |            |              |            |            |               |                   |          |       |
| FIBR3             | $-0,34257$        | $-0,27701$        | $-0,56151$ | 0.344358   |            |            |              |            |            |               |                   |          |       |
| ODPV3             | 0.082600          | 0.408851          | 0.200329   | 0.504743   | 0.048576   |            |              |            |            |               |                   |          |       |
| <b>SEER3</b>      | 0.783845          | 0,326327          | 0,003298   | 0.491640   | 0,019820   | 0,059946   |              |            |            |               |                   |          |       |
| SMLE3             | 0.347598          | 0,236575          | 0,204191   | 0,387363   | $-0,06962$ | $-0,11996$ | 0.324686     |            |            |               |                   |          |       |
| SUZB5             | $-0,09233$        | $-0,30483$        | $-0,59820$ | 0,533156   | 0,731158   | 0.138547   | 0.285138     | $-0,13916$ |            |               |                   |          |       |
| <b>TAEE11</b>     | $-0,00606$        | 0,672221          | 0,485017   | 0.369315   | $-0,15721$ | 0,502273   | $-0,12655$   | 0,118220   | $-0.27768$ |               |                   |          |       |
| TRPL <sub>4</sub> | 0.326226          | $-0,04540$        | 0,232029   | 0,191557   | 0,122325   | $-0.08455$ | 0.391997     | 0.215899   | $-0,00276$ | 0.151997      |                   |          |       |
| VLID3             | 0.318537          | 0.497349          | 0.279246   | 0,578310   | 0,299386   | 0.203403   | 0,355393     | 0,217718   | 0.099866   | 0.336762      | 0.270087          |          |       |
| WEGE3             | 0.256874          | 0.053778          | 0.387266   | $-0.09589$ | $-0.17662$ | 0.249427   | 0.075253     | 0.286450   | $-0.37846$ | 0.200283      | 0.168844          | 0.142729 |       |

Figura 08: Matriz de Correlação (Carteira A)

Fonte: Elaboração do autor conforme dados da pesquisa

A partir dessa matriz de correlação, pode-se finalizar uma carteira diversificada. O ponto central para esta etapa foi formar uma carteira com cinco ativos. Para tal formação, alguns passos foram seguidos para o critério de escolha, a saber:

1º passo. Foram selecionados os ativos com maior quantidade e maiores intensidades de correlações negativas com os demais da carteira, neste caso, todos os valores realçados em vermelho, conforme Figura 08. A ordem de classificação foi feita de forma crescente, considerando os menores valores de correlações. Dessa forma, foram selecionados os seguintes ativos, respectivamente: SUZB5; CETIP3; FIBR3; WEGE3; ANIM3; CESP6; TAEE11; SMLE3; SEER3; EQTL3; ODPV3; TRPL4. O ativo VLID3 foi descartado por não possuir nenhum valor negativo de correlação com os demais ativos da carteira.

Conforme ordem estabelecida, se levado em consideração as intensidades das correlações negativas, a carteira ideal seria formada pelos cinco primeiros ativos: SUZB5; CETIP3; FIBR3; WEGE3; ANIM3. Porém, há outros fatores importantes que influenciam numa boa diversificação de ativos, a exemplo do ramo de atividade das empresas, o que ainda não permitiu fechar uma boa carteira diversificada nesta etapa.

Não é interessante manter, numa mesma carteira, ativos que atuam num mesmo setor, pois eles reagirão da mesma maneira em relação ao mercado e, em consequência, não haverá uma diminuição do risco da aplicação.

2º passo. Observar os ramos de atuação de cada um dos 12 ativos restantes na carteira. Analisando estes ativos, foram encontrados seis diferentes setores de atuação, a saber: SUZB5 e FIBR3, ambas do setor de Celulose; ANIM3, SEER3 e SMLE3 no setor Educacional; CESP6, EQTL3, TAEE11 e TRPL4 no setor de Energia; CTIP3 no setor Imobiliário; ODPV3 no setor de Serviços Odontológicos; WEGE3 no setor de Bens de Capital.

3º passo. Selecionar os ativos que possuem menor valor de correlação com outros ativos de setor de atuação distintos. A seguir, serão abordados os critérios exatos de seleção:

• Seleção: FIBR3 x SUZB5

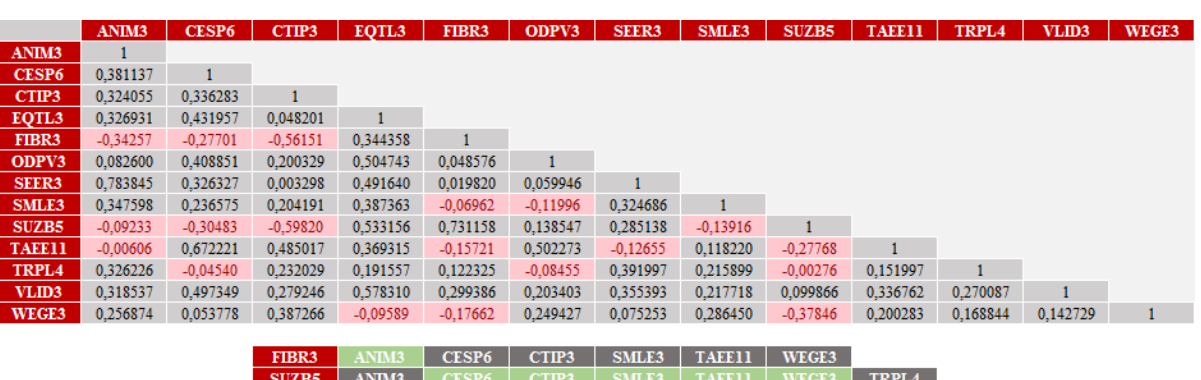

Figura 09: Matriz de Correlação – Seleção de Ativos no Setor de Celulose (Carteira A)

Fonte: Elaboração do autor conforme dados da pesquisa

Como mencionado anteriormente, estes dois ativos em destaque são do setor de celulose, portanto, apenas um deles participou da composição da carteira. Note que eles possuem seis correlações em comum (ANIM3; CESP6; CTIP3; SMLE3; TAEE11; WEGE3), tendo o ZUZB5 uma a mais além dos 6 (TRPL4). Os realces em verde referem-se aos menores valores de correlação. Logo, se houvesse apenas a correlação com o ativo ANIM3, o ativo escolhido para compor a carteira seria o FIBR3, pois ele possui menor valor de correlação – enquanto o FIBR3 possui valor -0,34257, o SUZB5 possui -0,09233. Dessa forma, SUZB5 seria descartado. Porém, ainda em comparação, analisando no geral, SUZB5 possui correlações maiores com outros 4 ativos restantes em comum, além da correlação com o ativo TRPL4. Assim, o SUZB5 possui vantagem, principalmente pelo valor quando relacionado ao ativo CTIP3, que é o menor de toda a matriz de correlação (-0,59820) e, por isso, ele foi o ativo selecionado.

• Seleção: ANIM3 x SEER3 x SMLE3

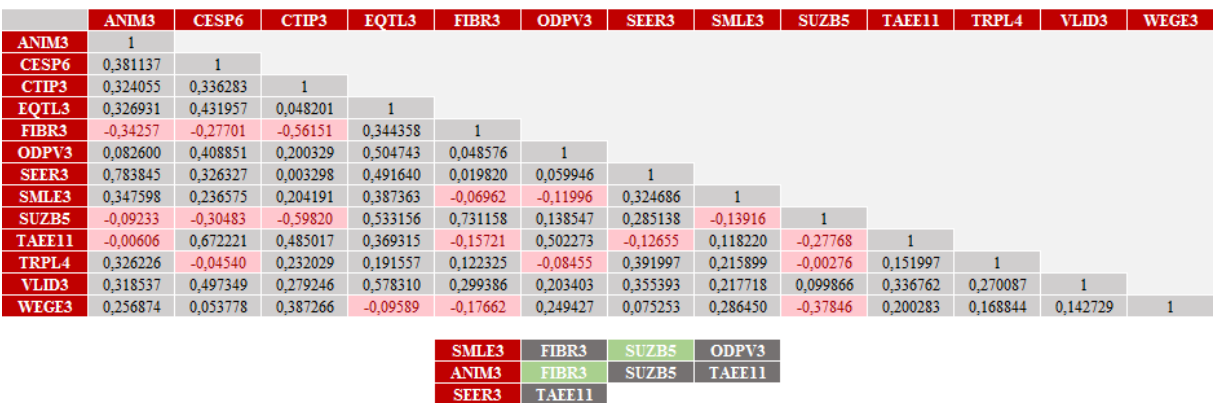

Figura 10: Matriz de Correlação – Seleção de Ativos no Setor de Educação (Carteira A)

Fonte: Elaboração do autor conforme dados da pesquisa

Esta seleção corresponde aos ativos do setor de atividade de educação. Conforme seleção anterior, apenas um deles deve compor a carteira. Note que alguns deles possuem correlações em comum.

O ativo SEER3 possui correlação apenas com o ativo TAEE11 e este valor é maior do que os valores das demais correlações, portanto, ele foi um dos descartes desta etapa, restando apenas SMLE3 e ANIM3.

Os dois ativos restantes possuem correlação com SUZB5, que já foi selecionado para compor a carteira. Logo, tomando como referência esta escolha, nota-se que o ativo SMLE3 possui um menor valor de correlação com SUZB5 quando comparado ao mesmo valor de

correlação entre ANIM3 e SUZB5. Dessa forma, por possuir menor valor, o segundo ativo selecionado para a carteira foi SMLE3.

• Seleção: CESP6 x EQTL3 x TAEE11 x TRPL4

Figura 11: Matriz de Correlação – Seleção de Ativos no Setor de Energia (Carteira A)

|                   | ANIM <sub>3</sub> | CESP <sub>6</sub> | CTIP3      | EQTL3    | FIBR3             | ODPV3             | <b>SEER3</b>      | SMLE3             | SUZB5      | <b>TAEE11</b> | TRPL <sub>4</sub> | VLID3    | WEGE3 |
|-------------------|-------------------|-------------------|------------|----------|-------------------|-------------------|-------------------|-------------------|------------|---------------|-------------------|----------|-------|
| ANIM <sub>3</sub> |                   |                   |            |          |                   |                   |                   |                   |            |               |                   |          |       |
|                   |                   |                   |            |          |                   |                   |                   |                   |            |               |                   |          |       |
| CESP <sub>6</sub> | 0,381137          |                   |            |          |                   |                   |                   |                   |            |               |                   |          |       |
| CTIP3             | 0,324055          | 0,336283          |            |          |                   |                   |                   |                   |            |               |                   |          |       |
| EQTL3             | 0,326931          | 0,431957          | 0,048201   |          |                   |                   |                   |                   |            |               |                   |          |       |
| FIBR3             | $-0,34257$        | $-0,27701$        | $-0,56151$ | 0,344358 |                   |                   |                   |                   |            |               |                   |          |       |
| ODPV3             | 0,082600          | 0,408851          | 0,200329   | 0,504743 | 0,048576          |                   |                   |                   |            |               |                   |          |       |
| <b>SEER3</b>      | 0,783845          | 0,326327          | 0,003298   | 0,491640 | 0,019820          | 0,059946          |                   |                   |            |               |                   |          |       |
| SMLE3             | 0,347598          | 0,236575          | 0,204191   | 0,387363 | $-0,06962$        | $-0,11996$        | 0,324686          |                   |            |               |                   |          |       |
| <b>SUZB5</b>      | $-0,09233$        | $-0.30483$        | $-0,59820$ | 0,533156 | 0,731158          | 0.138547          | 0,285138          | $-0,13916$        |            |               |                   |          |       |
| <b>TAEE11</b>     | $-0,00606$        | 0,672221          | 0,485017   | 0,369315 | $-0,15721$        | 0,502273          | $-0,12655$        | 0,118220          | $-0,27768$ |               |                   |          |       |
| TRPL <sub>4</sub> | 0,326226          | $-0,04540$        | 0,232029   | 0,191557 | 0,122325          | $-0,08455$        | 0,391997          | 0,215899          | $-0,00276$ | 0,151997      |                   |          |       |
| VLID3             | 0.318537          | 0.497349          | 0.279246   | 0.578310 | 0.299386          | 0.203403          | 0,355393          | 0.217718          | 0.099866   | 0.336762      | 0.270087          |          |       |
| WEGE3             | 0.256874          | 0.053778          | 0.387266   | -0,09589 | $-0,17662$        | 0.249427          | 0,075253          | 0.286450          | $-0.37846$ | 0.200283      | 0.168844          | 0.142729 | 1     |
|                   |                   |                   |            |          |                   |                   |                   |                   |            |               |                   |          |       |
|                   |                   |                   |            |          | CESP <sub>6</sub> | FIBR3             | SUZB <sub>5</sub> | TRPL4             |            |               |                   |          |       |
|                   |                   |                   |            |          | EQTL3             | WEGE3             |                   |                   |            |               |                   |          |       |
|                   |                   |                   |            |          | <b>TAEE11</b>     | ANIM <sub>3</sub> | FIBR3             | <b>SEER3</b>      | SUZB5      |               |                   |          |       |
|                   |                   |                   |            |          | TRPL <sub>4</sub> | ODPV3             | <b>CESP6</b>      | SUZB <sub>5</sub> |            |               |                   |          |       |

Fonte: Elaboração do autor conforme dados da pesquisa

Esta seleção corresponde aos ativos do setor de Energia. Assim como nos processos anteriores, apenas um dos quatro em questão foi selecionado. Para tanto, foram adotados os mesmos critérios anteriores. Nota-se que alguns ativos do setor possuem correlações com ativos semelhantes de outros setores. E, mais uma vez, pela existência do ativo SUZB5, realçado em verde, e seu devido valor de menor correlação, o ativo selecionado nesta etapa foi CESP6.

• Seleção: CTIP3 x ODPV3 x TAEE11 x WEGE3

|                   | ANIM <sub>3</sub> |                   | CTIP3      | EQTL3      | FIBR3         | ODPV3             | <b>SEER3</b> | SMLE3        | SUZB5      | <b>TAEE11</b> | TRPL <sub>4</sub> | VLID3    | WEGE3 |
|-------------------|-------------------|-------------------|------------|------------|---------------|-------------------|--------------|--------------|------------|---------------|-------------------|----------|-------|
| ANIM <sub>3</sub> |                   | CESP <sub>6</sub> |            |            |               |                   |              |              |            |               |                   |          |       |
| CESP <sub>6</sub> | 0,381137          | $\mathbf{1}$      |            |            |               |                   |              |              |            |               |                   |          |       |
| CTIP3             | 0,324055          | 0,336283          |            |            |               |                   |              |              |            |               |                   |          |       |
| EQTL3             | 0,326931          | 0,431957          | 0,048201   |            |               |                   |              |              |            |               |                   |          |       |
| FIBR3             | $-0,34257$        | $-0,27701$        | $-0,56151$ | 0,344358   |               |                   |              |              |            |               |                   |          |       |
| ODPV3             | 0,082600          | 0,408851          | 0,200329   | 0.504743   | 0,048576      |                   |              |              |            |               |                   |          |       |
| <b>SEER3</b>      | 0,783845          | 0,326327          | 0,003298   | 0.491640   | 0.019820      | 0.059946          |              |              |            |               |                   |          |       |
| SMLE3             | 0,347598          | 0.236575          | 0.204191   | 0.387363   | $-0,06962$    | $-0,11996$        | 0,324686     |              |            |               |                   |          |       |
| SUZB5             | $-0,09233$        | $-0.30483$        | $-0,59820$ | 0.533156   | 0,731158      | 0.138547          | 0,285138     | $-0,13916$   |            |               |                   |          |       |
| <b>TAEE11</b>     | $-0.00606$        | 0,672221          | 0.485017   | 0.369315   | $-0,15721$    | 0,502273          | $-0.12655$   | 0,118220     | $-0,27768$ |               |                   |          |       |
| TRPL <sub>4</sub> | 0,326226          | $-0,04540$        | 0,232029   | 0,191557   | 0,122325      | $-0,08455$        | 0,391997     | 0,215899     | $-0,00276$ | 0,151997      |                   |          |       |
| VLID3             | 0.318537          | 0,497349          | 0.279246   | 0.578310   | 0,299386      | 0,203403          | 0,355393     | 0.217718     | 0,099866   | 0,336762      | 0,270087          |          |       |
| WEGE3             | 0.256874          | 0.053778          | 0.387266   | $-0,09589$ | $-0.17662$    | 0.249427          | 0,075253     | 0.286450     | $-0,37846$ | 0,200283      | 0.168844          | 0,142729 |       |
|                   |                   |                   |            |            |               |                   |              |              |            |               |                   |          |       |
|                   |                   |                   |            |            | CTIP3         | FIBR3             | SUZB5        |              |            |               |                   |          |       |
|                   |                   |                   |            |            | ODPV3         | SMLE3             | TRPL4        |              |            |               |                   |          |       |
|                   |                   |                   |            |            | <b>TAEE11</b> | ANIM <sub>3</sub> | FIBR3        | <b>SEER3</b> | SUZB5      |               |                   |          |       |

Figura 12: Matriz de Correlação – Seleção de Ativos em Diversos Setores (Carteira A)

Fonte: Elaboração do autor conforme dados da pesquisa

A última etapa de seleção está voltada para os quatro ativos restantes, que estão inseridos em quatro setores distintos. Ao contrário das demais, nesta foram escolhidos dois ativos, fazendo a composição final da carteira com um total de cinco. Os critérios de seleção foram os mesmos. Nota-se que, dos quatro, três deles possuem correlação com o ativo SUZB5, realçados em verde, e que, em consequência, possuem, também, menores valores de correlação. Devido a isso, o ativo ODPV3 foi o primeiro a ser descartado. Para eliminação de mais um ativo, foi descartado aquele que possuía maior valor de correlação dos realces, o TAEE11.

Com a finalização desta etapa, a Carteira A foi formada com os seguintes ativos: SUZB5, SMLE3, CESP6, CTIP3 e WEGE3.

#### 3.4.2 Matriz de Correlação (Carteira B)

Finalizada a seleção dos ativos para a Carteira A, o mesmo procedimento foi adotado para selecionar os ativos da carteira B, a qual obteve a seguinte matriz de correlação:

|              | <b>BBAS3</b> | <b>BBDC3</b> | BBDC4               | <b>BBSE3</b> | <b>BVMF3</b> | CCRO3     | <b>ITSA4</b>        | <b>ITUB4</b> | LREN3     | PCAR4 |
|--------------|--------------|--------------|---------------------|--------------|--------------|-----------|---------------------|--------------|-----------|-------|
| <b>BBAS3</b> |              |              |                     |              |              |           |                     |              |           |       |
| <b>BBDC3</b> | 0.8639749    |              |                     |              |              |           |                     |              |           |       |
| BBDC4        | 0.934357     | 0.95790      |                     |              |              |           |                     |              |           |       |
| <b>BBSE3</b> | 0.8276581    |              | 0.6929698 0.7566708 |              |              |           |                     |              |           |       |
| BVMF3        | 0.854413     | 0.7749832    | 0.8086702           | 0.8276218    |              |           |                     |              |           |       |
| CCRO3        | 0,8651591    | 0.8299384    | 0,8720594           | 0,7814949    | 0.7698361    |           |                     |              |           |       |
| <b>ITSA4</b> | 0.94880      | 0.94140      | 0.9732678           | 0.73680      | 0.8069715    | 0.8619195 |                     |              |           |       |
| <b>ITUB4</b> | 0.9277191    | 0.9051709    | 0.9653085           | 0,723522     | 0.7733207    | 0.8308933 | 0.9852898           |              |           |       |
| LREN3        | 0,7510331    | 0.6082477    | 0.6890459           | 0,796825     | 0,8474406    | 0,7086886 | 0.6795503           | 0.6566732    |           |       |
| PCAR4        | 0.7799896    | 0.759434     | 0.8160372           | 0.75210      | 0.7527396    |           | 0.6193472 0.8002651 | 0.8203551    | 0.6378056 |       |

Figura 13: Matriz de Correlação (Carteira B)

Fonte: Elaboração do autor conforme dados da pesquisa

A partir dessa matriz de correlação, pode-se finalizar uma carteira bem diversificada. O ponto central para esta etapa foi formar, também, uma carteira com cinco ativos. Para tal formação, alguns passos foram seguidos para o critério de escolha, a saber:

1º passo. Ao contrário da carteira A, a Carteira B não possuía nenhum valor negativo de correlação, portanto, foram selecionados aqueles ativos que possuíam os menores valores de correlação com os demais da carteira, estando entre 1 e 0,75, neste caso, todos os valores realçados em vermelho, conforme Figura 13. A ordem de classificação foi feita de forma crescente. Dessa forma, foram selecionados os seguintes ativos, respectivamente: BBDC3; LREN3; CCRO3; PCAR4; ITUB4; ITSA4; BBDC4; BBSE3. Os ativos BBAS3 e BVMF3 foram descartados por não se enquadrarem ao critério de seleção (entre 1 e 0,75).

2º passo. Observar os ramos de atuação de cada um dos oito ativos restantes na carteira. Analisando estes ativos, foram encontrados cinco diferentes setores de atuação, a saber: BBDC3, ITUB4, ITSA4 e BBDC4 e FIBR3, todos do setor Bancário; BBSE3, do setor de Seguros; CCRO3, do setor Mobiliário Urbano; LREN3, do setor de Vestuário; e PCAR4, do setor Varejista e de Distribuição.

3º passo. Selecionar os ativos que possuem menor valor de correlação com outros ativos de setor de atuação distintos. A seguir, serão abordados os critérios exatos de seleção:

#### • Seleção: ITUB4 x ITSA4 x BBDC4 x BBDC3

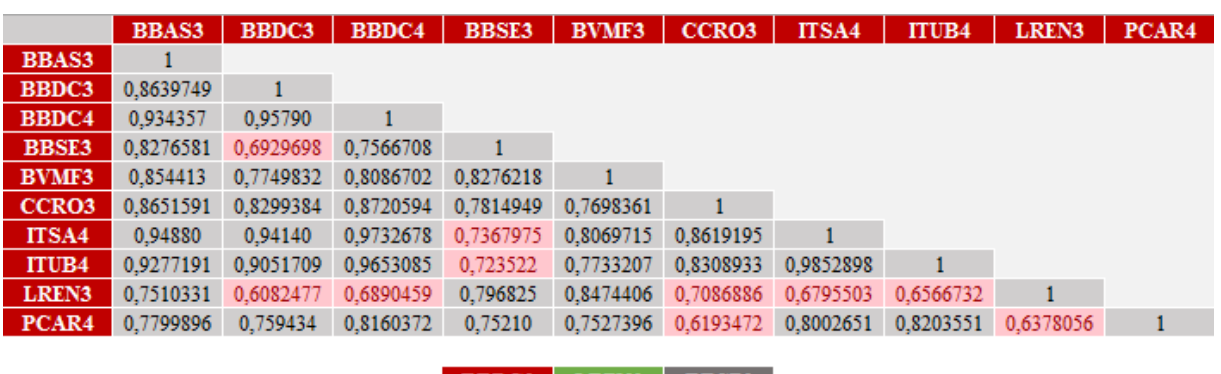

Figura 14: Matriz de Correlação – Seleção de Ativos do Setor Bancário (Carteira B)

| BBDC3        | LREN | ввх |
|--------------|------|-----|
| <b>BBDC4</b> | LRE  |     |
| <b>ITSA4</b> | 1.KK | вве |
| <b>ITUB4</b> |      | ккх |

Fonte: Elaboração do autor conforme dados da pesquisa

Para que a carteira fique bem diversificada, apenas um dos quatro ativos do setor bancário deve compor a carteira. Note que eles possuem correlações em comum, tanto com o Ativo LREN3 quanto com BBSE3. Como se sabe, quanto menor a correlação, melhor o resultado. Dessa forma, entre todos eles, o ativo BBDC3 é o que possui menor valor de correlação, quando relacionado com o ativo LREN3, conforme a Figura, realçado na cor verde. Sendo assim, o primeiro ativo a compor a carteira será o BBDC3. Os demais foram descartados, pois não é interessante manter mais de um ativo de mesmo setor na mesma carteira.

Restaram então quatro ativos a serem analisados, conforme Figura 15, abaixo:

Figura 15: Matriz de Correlação – Seleção de Ativos em Diversos Setores (Carteira B)

|                   | <b>BBAS3</b> | <b>BBDC3</b> | <b>BBDC4</b>        | <b>BBSE3</b> | <b>BVMF3</b> | CCRO <sub>3</sub> | <b>ITSA4</b>        | <b>ITUB4</b> | LREN3     | PCAR4 |
|-------------------|--------------|--------------|---------------------|--------------|--------------|-------------------|---------------------|--------------|-----------|-------|
| <b>BBAS3</b>      |              |              |                     |              |              |                   |                     |              |           |       |
| <b>BBDC3</b>      | 0,8639749    |              |                     |              |              |                   |                     |              |           |       |
| BBDC4             | 0,934357     | 0.9579027    |                     |              |              |                   |                     |              |           |       |
| <b>BBSE3</b>      | 0,8276581    |              | 0,6929698 0,7566708 |              |              |                   |                     |              |           |       |
| <b>BVMF3</b>      | 0,854413     | 0,7749832    | 0,8086702           | 0,8276218    |              |                   |                     |              |           |       |
| CCRO <sub>3</sub> | 0,8651591    | 0.8299384    | 0.8720594           | 0.7814949    | 0,7698361    |                   |                     |              |           |       |
| ITSA4             | 0.94880      | 0.94140      | 0.9732678           | 0.73680      | 0.8069715    | 0.8619195         |                     |              |           |       |
| <b>ITUB4</b>      | 0,9277191    | 0.9051709    | 0.9653085           | 0,723522     | 0,7733207    | 0.8308933         | 0.9852898           |              |           |       |
| LREN3             | 0,7510331    | 0.6082477    | 0,6890459           | 0,796825     | 0.8474406    | 0.7086886         | 0.6795503           | 0.6566732    |           |       |
| PCAR4             | 0.7799896    | 0,759434     | 0.8160372           | 0.75210      | 0,7527396    |                   | 0.6193472 0.8002651 | 0,8203551    | 0.6378056 | 1     |
|                   |              |              |                     |              |              |                   |                     |              |           |       |
|                   |              |              | <b>BBSE3</b>        | <b>BBDC3</b> | ITSA4        | <b>ITUB4</b>      |                     |              |           |       |
|                   |              |              | CCRO <sub>3</sub>   | PCAR4        | LREN3        |                   |                     |              |           |       |
|                   |              |              | LREN3               | <b>BBDC3</b> | <b>BBDC4</b> | ITSA4             | <b>ITUB4</b>        | PCAR4        | CCRO3     |       |
|                   |              |              | PCAR4               | <b>CCRO3</b> | <b>LREN3</b> |                   |                     |              |           |       |

Fonte: Elaboração do autor conforme dados da pesquisa

Como os quatro ativos restantes são de setores de atuação distintos e a carteira deve ser composta por cinco ativos, ela foi formada com todos esses quatro restantes e o ativo BBDC3, escolhido na seleção anterior. Note que nos valores realçados em vermelho, correspondentes às menores correlações da matriz, o ativo BBSE3 possui uma correlação de 0,72352 com o ativo ITUB4. Já os ativos CCRO3 e PCAR4 possuem mesmo valor de correlação. Por fim, o ativo LREN3 que tem valor de correlação com o ativo BBDC3.

Os 18 meses de retorno dos ativos foram úteis para obter alguns dados que dariam continuidade ao resultado final das carteiras, conforme o Quadro 01, abaixo:

| <b>INFORMAÇÕES DOS ATIVOS</b> |                |                |         |         |         |  |  |  |  |
|-------------------------------|----------------|----------------|---------|---------|---------|--|--|--|--|
|                               | <b>ATIVO 1</b> | <b>ATIVO 2</b> | ATIVO 3 | ATIVO 4 | ATIVO 5 |  |  |  |  |
|                               |                |                |         |         |         |  |  |  |  |
| $\sigma$ 2                    |                |                |         |         |         |  |  |  |  |
| $\sigma$                      |                |                |         |         |         |  |  |  |  |

Quadro 01: Informações dos Ativos

Fonte: Elaboração do autor conforme dados da pesquisa

Onde:

 $k$  = retorno médio dos ativos;

 $\sigma^2$  = variância dos ativos;

 $σ = desvio padrão dos ativos.$ 

O retorno médio dos ativos foi obtido por meio da função MÉDIA do Microsoft Excel 2013, na qual foram selecionados todos os retornos dos 18 meses; A variância e o desvio padrão seguiram os mesmos critérios adotados para o retorno mensal. Para obtenção da primeira, todos os 18 retornos mensais foram selecionados e utilizada a função VAR.A; para obtenção do segundo, todos os 18 retornos mensais foram selecionados e utilizada a função DESVPAD.A.

Para confirmar o peso de cada ativo na carteira, foi feita uma matriz, conforme Quadro 02, a seguir:

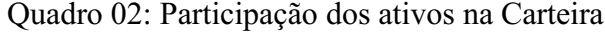

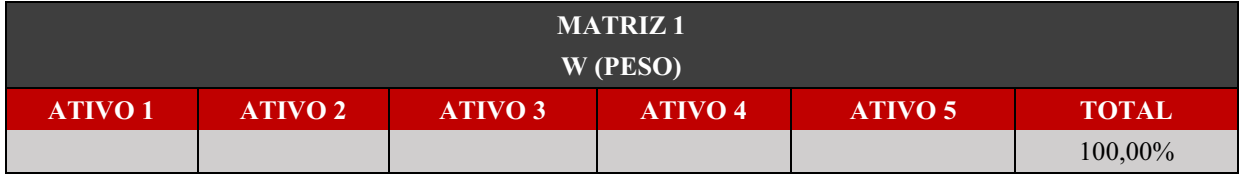

Fonte: Elaboração do autor conforme dados da pesquisa

Cada célula correspondente a cada um dos ativos apresenta o peso que estes têm de participação na carteira. O total é composto pela soma de cada um dos ativos, que deve resultar em 100%.

Outro passo para obtenção do resultado final da carteira foi a partir da realização de uma matriz de covariância, conforme Quadro 03, a seguir:

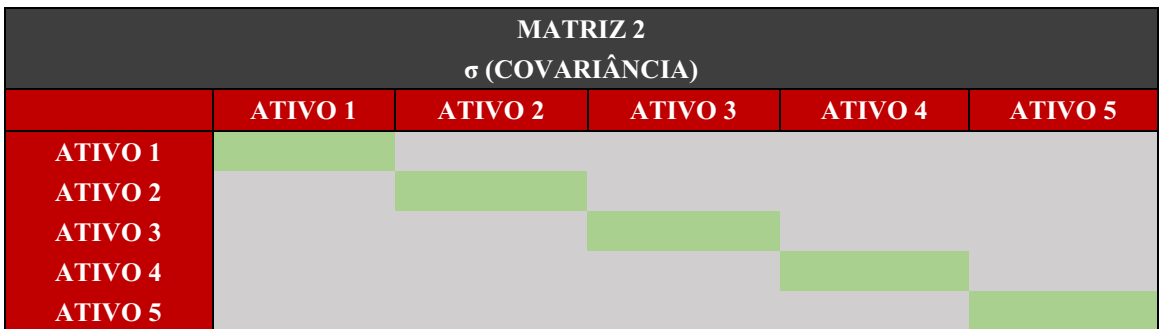

Quadro 03: Matriz de covariância dos ativos

Fonte: Elaboração do autor conforme dados da pesquisa

As células realçadas em verde apresentam a relação dos ativos com eles próprios, cujos valores são iguais aos valores de suas variâncias, obtidas no Quadro 01. Já a covariância da relação entre os demais ativos da carteira foi obtida por meio da função COVARIAÇÃO.S, na qual foram selecionados todos os 18 retornos mensais dos ativos em questão, ou seja, para obtenção da covariância do ATIVO 1 com o ATIVO 2, utilizou-se os retornos correspondentes a estes dois ativos. O mesmo foi realizado com os demais ativos, até que a matriz fosse preenchida.

Dessa forma, foi possível chegar ao resultado final das carteiras, apresentado no Quadro 04 a seguir.

#### Quadro 04: Resultado final da Carteira

| <b>CARTEIRA RISCO MÍNIMO</b> |  |  |  |  |  |  |  |  |
|------------------------------|--|--|--|--|--|--|--|--|
|                              |  |  |  |  |  |  |  |  |
|                              |  |  |  |  |  |  |  |  |

Fonte: Elaboração do autor conforme dados da pesquisa

Onde:

k = retorno médio da carteira;

 $\sigma^2$  = variância da carteira;

σ = desvio padrão da carteira.

O retorno médio das carteiras foi obtido pela soma do produto entre o peso de cada ativo na carteira (Quadro 02) e seu respectivo retorno médio (Quadro 01), ou seja, peso do ativo 1 x retorno ativo 1 + peso do ativo 2 x retorno do ativo 2 ... + peso do ativo 5 x retorno do ativo 5.

A variância da carteira foi obtida por meio da função SOMARPRODUTO(MATRIZ.MULT), conforme modelo utilizado por Moore e Weatherford (2005) da seguinte forma: matriz 1. Selecionouse todos os pesos individuais de cada ativo; matriz 2. Selecionouse todas as covariâncias de todos os ativos; matriz 3. Selecionouse, novamente, todos os pesos individuais de cada ativo.

Já o desvio padrão foi obtido pela raiz quadrada do valor da variância, por meio da função RAIZ.

Feito isso, foi utilizado o comando SOLVER, a fim de se obter os resultados finais, para carteiras que apresentam um risco mínimo. Portanto, utilizou-se os seguintes preenchimentos no comando: selecionou-se uma célula para definição do objetivo; selecionou-se as células da matriz dos pesos como variáveis a serem alteradas e definiu-se as restrições, a saber:

1. células dos pesos ≥ 0;

2. Total  $= 1$ .

A fim de se fazer a análise comparativa de ambas as carteiras, bem como suas respectivas comparações com o mercado, as variações diárias de todos os ativos que compunham as duas carteiras, bem como as variações do mercado, foram coletadas no site ComDinheiro, referentes aos últimos quatro meses, período que levou de junho a setembro de 2015. Nesta etapa, todos os retornos diários individuais de cada ativo foram multiplicados pelas

porcentagens de suas respectivas participações na carteira, obtendo, assim, os retornos diários para as Carteiras A e B.

Dessa forma, foi possível aplicar o teste estatístico de Wilcoxon para amostras independentes, com nível de significância 0,05, onde foram comparados os retornos diários da Carteira A com a Carteira B, bem como, cada uma delas, separadamente, com os retornos diários do mercado (IBOVESPA) visando confirmar se os seus resultados possuíam, ou não, desempenhos semelhantes. O teste foi obtido por meio de ferramenta desenvolvida pelo Portal Action, esta que se acopla ao Microsoft Excel como forma de suplemento, obtendo, assim, os resultados por meio de uma planilha.

# Capítulo 4 ANÁLISE DE RESULTADOS

## 4. ANÁLISE DOS RESULTADOS

#### 4.1 Análise dos coeficientes de determinação

Devido à sua composição com um grande número de dados, 95 ativos, a amostra foi dividida em 10 classes, estas obtidas por meio do cálculo da raiz quadrada da quantidade total de ativos. Estas classes permitem conhecer melhor a amostra e entender o comportamento dos ativos no que diz respeito à contabilização do número de ocorrências de cada uma das classes individuais, obtendo, assim, as devidas distribuições e apresentando os dados de maneira mais concisa.

A Tabela 1 destaca a distribuição de frequência dos coeficientes de determinação, que foram necessários para gerar gráficos, como histograma, para uma análise mais detalhada, e utilizado mais à frente na pesquisa:

| i  |          | L        | хi     | Fi | Pi      | fi             | pi       |
|----|----------|----------|--------|----|---------|----------------|----------|
| 1  | $0.02\%$ | $9.34\%$ | 4,68%  | 15 | 15,79%  | 15             | 15,79%   |
| 2  | 9,34%    | 18,66%   | 14,00% | 28 | 29,47%  | 13             | 13,68%   |
| 3  | 18,66%   | 27,98%   | 23,32% | 37 | 38,95%  | 9              | 9,47%    |
| 4  | 27,98%   | 37,30%   | 32,64% | 56 | 58,95%  | 19             | 20,00%   |
| 5  | 37,30%   | 46,62%   | 41,96% | 64 | 67,37%  | 8              | 8,42%    |
| 6  | 46,62%   | 55,94%   | 51,28% | 75 | 78,95%  | 11             | 11,58%   |
| 7  | 55,94%   | 65,26%   | 60,60% | 81 | 85,26%  | 6              | 6,32%    |
| 8  | 65,26%   | 74,58%   | 69,92% | 89 | 93,68%  | 8              | 8,42%    |
| 9  | 74,58%   | 83,90%   | 79,24% | 93 | 97,89%  | $\overline{4}$ | 4,21%    |
| 10 | 83,90%   | 93,22%   | 88,56% | 95 | 100,00% | 2              | $2,11\%$ |

Tabela 01: Distribuição de Frequência

Fonte: Elaboração do autor conforme dados da pesquisa

#### Onde:

i = número de classes;

 $l =$ limite inferior;

 $L =$ limite superior;

xi = ponto médio de classe;

Fi = frequência acumulada absoluta de classe;

Pi = frequência acumulada percentual de classe;

fi = frequência absoluta de classe;

pi = frequência percentual de classe.

Todas as classes possuem um limite inferior e superior, que correspondem aos menores e maiores valores de coeficiente de determinação da amostra, respectivamente. Observa-se que a média é obtida entre esses limites e, consequentemente, são distribuídas as frequências dos acontecimentos.

Com base nesta distribuição de frequência, todos os coeficientes de determinação foram analisados e foi gerada uma apresentação gráfica, por meio de um histograma, conforme Figura 16, a seguir:

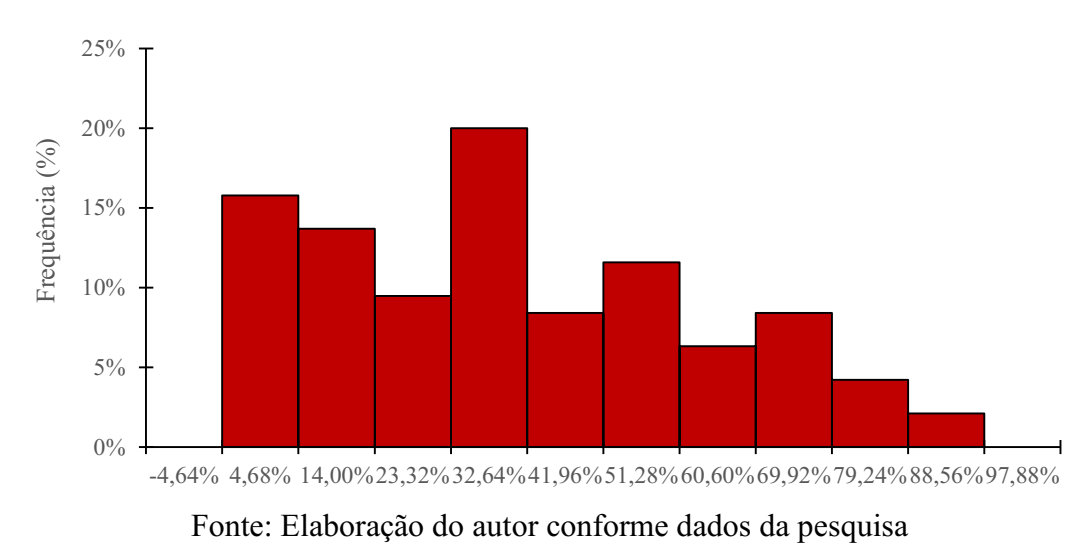

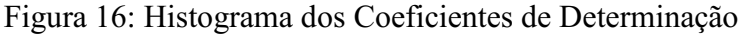

O gráfico parte da primeira classe, com valor médio de 4,68%, até a última classe, com 88,56%. Os valores mínimo e máximo, obtidos na primeira e na última classe, foram de 0,02% e 93,22%, respectivamente, tendo como amplitude total um valor de 93,20% e, consequentemente, uma amplitude de classe de 9,32%.

Nota-se, de acordo com a Figura 16, que boa parte dos coeficientes estão concentrados em três classes, sendo elas: 1ª, 2ª e 4ª. Juntas, representam cerca de 49,5% da amostra, com coeficientes que variam de 4,68% até 32,64%, indicando que grande parte desses ativos subsidiarão a composição da Carteira A, cujo critério de seleção prevê coeficientes abaixo de 30%. Em contrapartida, as menores frequências encontramse concentradas em duas classes, sendo elas:  $9^a$  e  $10^a$ . Juntas, representam cerca de 6,5%, indicando que todos os ativos com

coeficientes em tais classes servirão à composição da Carteira B, caracterizada por aceitar apenas ativos com coeficientes acima de 65% ( $R^2 > 65$ %).

Há indícios de que a distribuição demonstrada no gráfico possui uma assimetria positiva, devido à cauda se estender mais ao lado direito, e com características de uma curtose do tipo platicúrtica, devido à curva de frequência ser mais achatada na sua parte superior, resultando em caudas mais abertas e menos extensas.

Visando ampliar e complementar a análise, os coeficientes foram divididos e organizados conforme as categorias trabalhadas, representadas no gráfico de pizza da Figura 17, exposta a seguir:

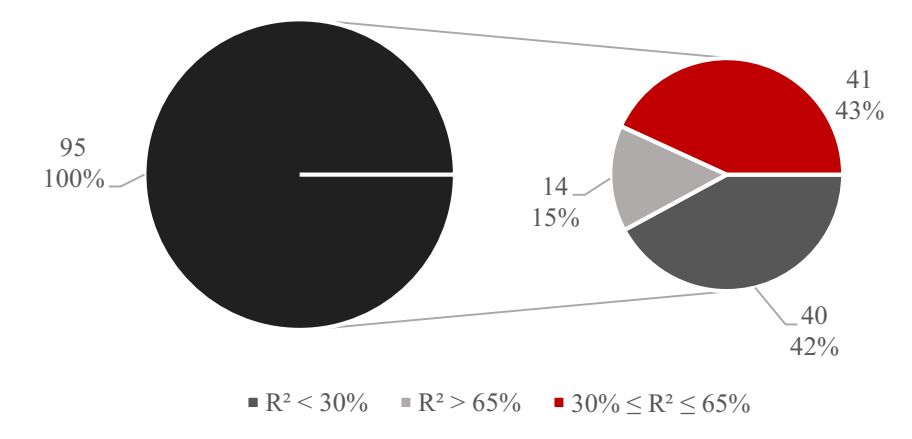

Figura 17: Gráfico pizza de pizza dos Coeficientes de Determinação

Fonte: Elaboração do autor conforme dados da pesquisa

Nota-se que, extraindo-os de acordo com as categorias adotadas à pesquisa, 42% corresponde aos ativos com coeficientes menores que 30% (R² < 30%). Este valor corresponde a um total de 40 ativos, confirmando que todos eles estão classificados entre as classes 1, 2 e 4 que, juntas, compõem 56 ativos da amostra, conforme Tabela 1. Tais ativos e seus respectivos valores de coeficiente, que foram selecionados para dar continuidade à pesquisa, são apresentados na Tabela 2, a seguir:

| <b>ATIVO</b>      | <b>COEFICIENTE</b> | <b>ATIVO</b> | <b>COEFICIENTE</b> | <b>ATIVO</b>       | <b>COEFICIENTE</b> | <b>ATIVO</b>       | <b>COEFICIENTE</b> |
|-------------------|--------------------|--------------|--------------------|--------------------|--------------------|--------------------|--------------------|
| ABEV3             | 12,31%             | CYRE3        | 25,77%             | MGLU3              | 7,90%              | SMLE3              | 17,68%             |
| ANIM3             | 9.81%              | DIRR3        | 25,21%             | MILS3              | 14,98%             | SULA <sub>11</sub> | 12,92%             |
| ARTR <sub>3</sub> | 2,70%              | ELPL4        | 8,84%              | MPLU3              | 3,22%              | SUZB <sub>5</sub>  | 3,08%              |
| BEEF3             | 22,93%             | EMBR3        | $6.77\%$           | MRFG3              | 20,84%             | TAEE11             | 28,79%             |
| BRKM5             | 23,66%             | EQTL3        | 19,95%             | MRVE3              | 25,37%             | TIMP3              | $0.06\%$           |
| BRPR3             | 20,87%             | FIBR3        | 1.22%              | ODPV3              | 4.30%              | TOTS3              | 17.05%             |
| BTOW3             | 5.78%              | GETI4        | 12.02%             | OIBR3              | $0.02\%$           | TRPL4              | 13.59%             |
| CESP <sub>6</sub> | 29,74%             | GOLL4        | 2,64%              | OIBR4              | 0,17%              | VIVT4              | 21,71%             |
| CRUZ3             | 13.50%             | HYPE3        | 17.20%             | POM <sub>O</sub> 4 | 15,96%             | VLID <sub>3</sub>  | 16.84%             |
| CTIP3             | 29,91%             | KROT3        | 13,33%             | SEER3              | 7,84%              | WEGE3              | $0.27\%$           |

Tabela 02: Coeficientes de Determinação menores que 30% (R² < 30%)

Fonte: Elaboração do autor conforme dados da pesquisa

A outra parte da pizza, de menor proporção, apresenta aqueles coeficientes acima de  $65\%$  ( $R^2 > 65\%$ ) e que representam 15% do total da amostra. Este valor corresponde a um total de 14 ativos que, também, puderam dar continuidade à pesquisa, e são representados na Tabela 3, a seguir:

| <b>ATIVO</b> | <b>COEFICIENTE</b> | <b>ATIVO</b>      | <b>COEFICIENTE</b> |
|--------------|--------------------|-------------------|--------------------|
| BBAS3        | 93,22%             | EVEN3             | 66,95%             |
| BBDC3        | 71,03%             | ITSA4             | 84,64%             |
| BBDC4        | 82,78%             | <b>ITUB4</b>      | 81,50%             |
| BBSE3        | 71,54%             | LREN3             | 67,92%             |
| BVMF3        | 80,19%             | PCAR4             | 65,52%             |
| CCRO3        | 70,02%             | PETR <sub>3</sub> | 74,16%             |
| CSAN3        | 69,64%             | PETR4             | 78,93%             |

Tabela 03: Coeficientes de Determinação maiores que 65% (R² > 65%)

Fonte: Elaboração do autor conforme dados da pesquisa

A outra parcela do gráfico, de maior proporção, corresponde a 43% de toda a amostra, com um total de 41 ativos que não se encaixam à pesquisa por não possuírem coeficientes menores que 30% (R² < 30%) e maiores que 65% (R² > 65%), ou seja, estão no intervalo dessas duas categorias:  $30\% \leq R^2 \leq 65\%$ . Sendo assim, foram excluídos dos processos de formação das duas carteiras, previstas para esta pesquisa. A Tabela 4, a seguir, apresenta os 41 ativos que não foram utilizados:

| <b>ATIVO</b>      | <b>COEFICIENTE</b> | <b>ATIVO</b>      | <b>COEFICIENTE</b> | <b>ATIVO</b> | <b>COEFICIENTE</b> | <b>ATIVO</b>       | <b>COEFICIENTE</b> |
|-------------------|--------------------|-------------------|--------------------|--------------|--------------------|--------------------|--------------------|
| BRAP4             | 36,68%             | ELET3             | 60,77%             | JBSS3        | 39,06%             | RAPT4              | 64.70%             |
| BRFS3             | 31,00%             | ELET <sub>6</sub> | 47,42%             | LAME3        | 55,22%             | RENT3              | 34,10%             |
| BRML3             | 50,76%             | ENBR3             | 53,30%             | LAME4        | 49,39%             | RSID3              | 35,56%             |
| BRSR <sub>6</sub> | 47,70%             | ESTC3             | 32,88%             | LIGT3        | 61,34%             | SANB <sub>11</sub> | 30,37%             |
| CIEL <sub>3</sub> | 40,08%             | EZTC3             | 32,24%             | MDIA3        | 38,55%             | SBSP3              | 31,96%             |
| CMIG4             | 63,89%             | GFSA3             | 55,81%             | MULT3        | 54,22%             | TBLE3              | 52,37%             |
| CPLE3             | 63,42%             | GGBR4             | 39.49%             | NATU3        | 38,35%             | UGPA3              | 57,59%             |
| CSMG3             | 39,66%             | GOAU4             | 35,24%             | PSSA3        | 39,67%             | USIM <sub>5</sub>  | 40.70%             |
| CSNA3             | 33,24%             | HGTX3             | 53,80%             | OUAL3        | 33,65%             | VALE3              | 35,36%             |
| DTEX3             | 30,22%             | IGTA3             | 52,64%             | RADL3        | 33,38%             | VALE5              | 33,88%             |
| ECOR3             | 32,06%             |                   |                    |              |                    |                    |                    |

Tabela 04: Coeficientes de Determinação no intervalo  $30\% \leq R^2 \leq 65\%$ 

Fonte: Elaboração do autor conforme dados da pesquisa

Para reforçar e confirmar o que foi abordado nas análises anteriores, foi obtido um resumo estatístico, que contém os dados que definem o escopo geral da amostra, representados na Tabela 5, a seguir:

| <b>Resumo Estatístico</b> |         |
|---------------------------|---------|
| Média                     | 35,65%  |
| Mediana                   | 33,24%  |
| Desvio padrão             | 23,90%  |
| Coeficiente de Variação   | 67,05%  |
| Curtose                   | $-0,73$ |
| Assimetria                | 0,40    |
| Intervalo                 | 93,20%  |
| Mínimo                    | 0,02%   |
| Máximo                    | 93,22%  |
| Soma                      | 33,8659 |
| Contagem                  | 95      |

Tabela 05: Resumo Estatístico dos Coeficientes de determinação

Fonte: Elaboração do autor conforme dados da pesquisa

Nota-se que o valor da média amostral de 35,65% é maior do que o valor da mediana de 33,24%, justificando que os valores estão mais distribuídos à direita, e confirmando que, conforme um valor assimétrico de 0,40, a amostra possui assimetria moderada à direita. O valor negativo de curtose de -0,73 confirma que a distribuição é platicúrtica, com seus valores mais afastados da média e com uma característica mais achatada que a distribuição normal.

O desvio padrão tem um valor de 23,90%, considerado alto quando comparado ao valor da média. Isso é confirmado pelo valor do coeficiente de variação de 67,05%, indicando que a dispersão é considerada alta, ou seja, estão mais afastados da média. O intervalo, correspondente à amplitude total de classe, no valor de 93,20% também se confirma, sendo definida pela diferença entre o valor máximo e valor mínimo.

#### 4.2 Formação de Carteiras

Como se sabe, foram formadas duas carteiras distintas, com coeficientes de determinação diferentes para ambas como critério de seleção. A Carteira A teve como critério um coeficiente de determinação menor que 30% (R² <30%), enquanto a Carteira B teve como critério um coeficiente de determinação maior que  $65\%$  ( $R^2 > 65\%$ ). A seguir, serão apresentados os resultados de ambas.

#### 4.2.1 Carteira A (R² < 30%)

Após passar por todas as análises, a Carteira A ficou composta por cinco ativos: CTIP3, CESP6, SMLE3, SUZB5 e WEGE3. Estes ativos apresentaram os seguintes retornos mensais, correspondentes a 18 meses, obtidos no período de dezembro de 2013 a maio de 2015, conforme Quadro 05, a seguir:

| CTIP3     | <b>CESP6</b> | SMLE3     | <b>SUZB5</b> | <b>WEGE3</b> |
|-----------|--------------|-----------|--------------|--------------|
| $-2,84\%$ | 4,16%        | $-0.06\%$ | 11,51%       | 7,23%        |
| 9,84%     | $0,61\%$     | 4,55%     | 2,10%        | $0,94\%$     |
| $-7,16\%$ | $0,47\%$     | 6,25%     | 22,64%       | 3,87%        |
| $-0,15%$  | $-0,04%$     | 12,50%    | 10,95%       | $-3,45%$     |
| 6,99%     | $-12,12%$    | $-8,25\%$ | $-3,38\%$    | 4,58%        |
| $-2,72%$  | 3,63%        | $-1,45\%$ | 3,40%        | 0,98%        |
| 6,45%     | 5,89%        | 9,81%     | 4,02%        | 3,93%        |
| $3,63\%$  | $-6,68\%$    | $10,31\%$ | $6,30\%$     | 2,31%        |
| $-6,97\%$ | $-17,39\%$   | $-2,02\%$ | 10,44%       | 2,33%        |
| 3,56%     | 11,66%       | 0,25%     | 1,25%        | 2,90%        |
| $0,92\%$  | 4,06%        | 2,12%     | 4,89%        | $-3,32\%$    |
| 8,79%     | 3,42%        | 14,70%    | 3,97%        | 9,04%        |
| 5,57%     | 1,70%        | $0,05\%$  | 12,80%       | $-3,34\%$    |
| 3,31%     | 9,15%        | 16,55%    | $-13,25%$    | 10,36%       |
| 10,33%    | 18,44%       | $-0,68\%$ | $-5,63\%$    | 3,86%        |
| 8,23%     | $-2,47\%$    | 8,53%     | $-6,72\%$    | 12,65%       |
| $-4,55\%$ | 2,90%        | $3,51\%$  | 3,03%        | $-12,07\%$   |
| $-4,82\%$ | $-4,56\%$    | $-0,79\%$ | 8,71%        | $-0.81%$     |

Quadro 05: Retornos mensais dos ativos – Carteira A

Fonte: Elaboração do autor conforme dados da pesquisa

Estes retornos serviram de base para a formação da carteira, que apresentou os seguintes resultados:

| <b>INFORMAÇÕES DOS ATIVOS</b> |          |              |              |              |         |  |  |  |
|-------------------------------|----------|--------------|--------------|--------------|---------|--|--|--|
|                               | CTIP3    | <b>CESP6</b> | <b>SMLE3</b> | <b>SUZB5</b> | WEGE3   |  |  |  |
| k                             | $2,13\%$ | 1,27%        | 4,21%        | 4,28%        | 2,33%   |  |  |  |
| $\sigma$ <sup>2</sup>         | 0,00344  | 0,00681      | 0,00443      | 0,00688      | 0,00336 |  |  |  |
| $\sigma$                      | 5,87%    | 8,25%        | 6,66%        | 8,30%        | 5,79%   |  |  |  |

Quadro 06: Informações dos Ativos – Carteira A

Fonte: Elaboração do autor conforme dados da pesquisa

Onde:

 $k$  = retorno médio dos ativos;

 $\sigma^2$  = variância dos ativos;

 $σ = desvio padrão dos ativos.$ 

Analisando os ativos de maneira isolada, aquele que possui o maior retorno é o SUZB5, com 4,28%, enquanto o que possui menor retorno é o CESP6, com 1,27%. O SUZB5 possui, também, o maior valor de desvio padrão, com 8,30%, enquanto o WEGE3 possui o menor valor de desvio padrão da carteira, com 5,79%.

Com esta diversificação de ativos, a carteira apresentou a seguinte composição, após utilizado o comando Solver do Excel 2013:

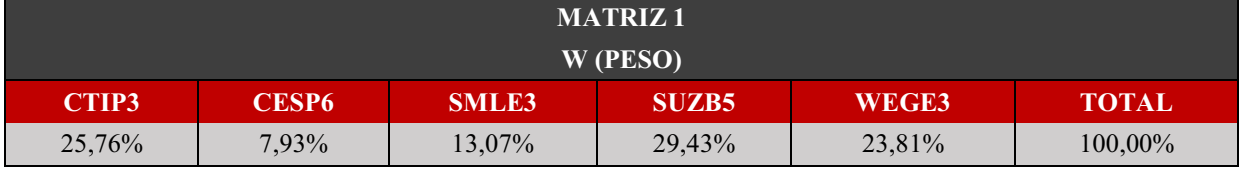

#### Quadro 07: Participação dos ativos na Carteira A

Fonte: Elaboração do autor conforme dados da pesquisa

Note que a carteira apresentou uma boa composição, com todos os ativos possuindo participação, tendo o SUZB5 correspondendo à maior parcela, com 29,43% e o CESP6 correspondendo à menor parcela, com 7,93%. A soma das participações de todos os cinco ativos resulta na composição total da carteira de risco mínimo, com 100%.

Partindo para a dependência que cada ativo possui com os demais na carteira, foi obtida a matriz de covariância, apresentada no Quadro 08, a seguir:

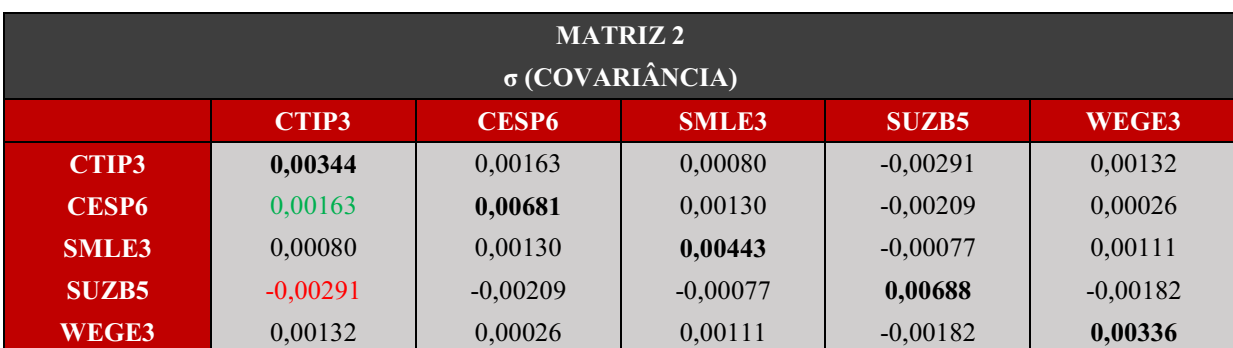

Quadro 08: Matriz de covariância dos ativos – Carteira A

Fonte: Elaboração do autor conforme dados da pesquisa

A matriz de covariância apresenta o grau de interdependência de todos os ativos que compõem a carteira. Note que as covariâncias dos ativos com eles próprios têm o mesmo valor de suas variâncias, destacadas em negrito. Dos cinco ativos, aquele que possui menor valor de variância é o WEGE3, sinalizando que seus retornos estão mais próximos do retorno médio, enquanto o ativo que possui o maior valor de é o SUZB5, sinalizando que os seus retornos estão mais distantes do retorno médio. Tais medidas justificam estes dois ativos serem aqueles de menor e maior riscos, confirmados pelos seus valores de desvio padrão de 5,79% e 8,30%, respectivamente, conforme visto no Quadro 06.

Para aprofundar mais a análise das covariâncias, foi obtida uma matriz de correlação a partir desses cinco ativos, conforme Quadro 09, a seguir:

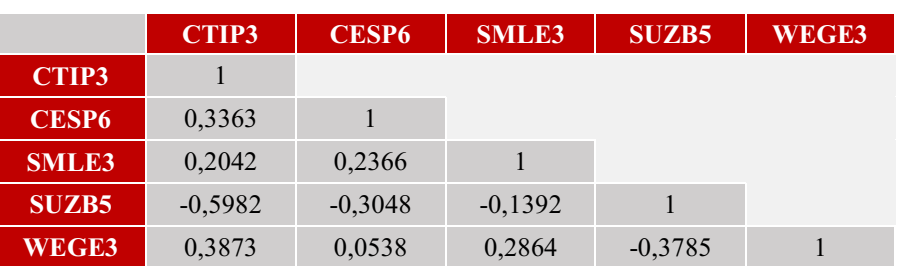

Quadro 09: Matriz de Correlação dos ativos – Carteira A

Fonte: Elaboração do autor conforme dados da pesquisa

Note que o menor valor de covariância de todo o Quadro 08 está destacado em vermelho, demonstrando a relação do ativo SUZB5 com o ativo CTIP3, confirmando o menor valor de correlação da carteira de 0,5982, conforme visto no quadro 09, o que significa que são os ativos que reagem de forma oposta, com tendência a ser uma reação forte, visto que o valor é maior que 0,5. Já o maior valor de covariância está destacado em verde (Quadro 08), demonstrando a relação do ativo CESP6 com o ativo CTIP3. Esta interdependência possui um valor de correlação de 0,3363 (Quadro 09), o que significa que estes ativos reagem de forma parecida, porém, com uma reação não tão forte, visto que ela não está muito próxima de 0,5. Dessa forma, confirma-se uma boa diversificação de carteira.

Após todas estas análises, a Carteira A apresentou os seguintes resultados:

| <b>CARTEIRA RISCO MÍNIMO</b> |          |       |  |  |  |  |  |
|------------------------------|----------|-------|--|--|--|--|--|
|                              |          |       |  |  |  |  |  |
| $3,02\%$                     | $0.07\%$ | 2.58% |  |  |  |  |  |

Quadro 10: Resultado final da Carteira A – Composição de risco mínimo

Fonte: Elaboração do autor conforme dados da pesquisa

Onde:

- k = retorno médio da carteira;
- $\sigma^2$  = variância da carteira;
- σ = desvio padrão da carteira.

Observe que seu retorno de k = 3,02% é maior que seu risco de  $\sigma$  = 2,58% que, se comparados com os valores dos ativos individuais, há um risco significativamente menor do que o ativo de menor risco, WEGE3 com  $\sigma = 5,79\%$ , e um retorno satisfatório, quando comparado ao ativo de maior retorno SUZB5 com  $k = 4,28\%$ .

#### 4.2.2 Carteira B (R² > 65%)

A Carteira B também ficou composta por cinco ativos: BBDC3, BBSE3, CCRO3, LREN3 e PCAR4. Estes ativos apresentaram os seguintes retornos mensais, correspondentes a 18 meses, obtidos no período de dezembro de 2013 a maio de 2015, conforme Quadro 11, a seguir:

| <b>BBDC3</b> | <b>BBSE3</b> | <b>CCRO3</b> | <b>LREN3</b> | PCAR4      |
|--------------|--------------|--------------|--------------|------------|
| $-12,73\%$   | $-5,39\%$    | $-6,99\%$    | 1,90%        | $-15,89\%$ |
| $-0,24%$     | 7,47%        | 2,19%        | 16,86%       | 7,35%      |
| $-3,12\%$    | 1,23%        | $-2,22\%$    | 8,19%        | $-1,44\%$  |
| 11,98%       | 13,19%       | 9,10%        | 19,28%       | 9,03%      |
| $-2,34\%$    | $-8,58\%$    | $-0,84%$     | $-7,81\%$    | $-9,66%$   |
| $-8,48%$     | $-4,20%$     | $-12,69\%$   | $-0,04%$     | $-9,10\%$  |
| 4,66%        | 1,54%        | $-4,34\%$    | 3,30%        | 4,57%      |
| 4,29%        | 2,67%        | 9,95%        | 4,39%        | $-2,76%$   |
| $-12,50\%$   | $-9,90\%$    | $-13,64\%$   | $-7,04\%$    | $-6,21\%$  |
| 13,17%       | 9,89%        | 13,57%       | 11,85%       | 4,24%      |
| 9,80%        | 2,03%        | $-0,89%$     | $-3,25%$     | 6,32%      |
| 1,48%        | 13,82%       | 2,45%        | 4,77%        | 1,17%      |
| $-6,64%$     | 9,07%        | $0,69\%$     | 3,22%        | $-3,38\%$  |
| 1,96%        | 4,06%        | $0,50\%$     | 3,49%        | $6,35\%$   |
| 15,38%       | 7,77%        | 8,33%        | 11,56%       | 0,87%      |
| 2,33%        | 7,85%        | 3,47%        | 4,10%        | 5,88%      |
| $-10,12\%$   | $-7,35\%$    | $-12,55\%$   | $-9,13\%$    | $-10,97\%$ |
| $-5,89\%$    | $-3,54\%$    | $-3.95\%$    | $-2,21\%$    | $-3,40\%$  |

Quadro 11: Retornos mensais dos ativos – Carteira B

Fonte: Elaboração do autor conforme dados da pesquisa

Estes retornos serviram de base para a formação da carteira, que apresentou os seguintes resultados:

| <b>INFORMAÇÕES DOS ATIVOS</b> |              |              |              |              |           |  |  |  |
|-------------------------------|--------------|--------------|--------------|--------------|-----------|--|--|--|
|                               | <b>BBDC3</b> | <b>BBSE3</b> | <b>CCRO3</b> | <b>LREN3</b> | PCAR4     |  |  |  |
|                               | $0.17\%$     | $2,31\%$     | $-0,44\%$    | 3,52%        | $-0.95\%$ |  |  |  |
| $\sigma$ 2                    | 0,0076       | 0,0055       | 0,0062       | 0,0063       | 0,0053    |  |  |  |
| σ                             | 8,70%        | 7.45%        | 7,86%        | 7.97%        | 7,26%     |  |  |  |

Quadro 12: Informações dos Ativos – Carteira B

Fonte: Elaboração do autor conforme dados da pesquisa

Onde:

 $k$  = retorno médio dos ativos;

 $\sigma^2$  = variância dos ativos:

 $σ = desvio padrão dos ativos.$ 

Analisando os ativos de maneira isolada, aquele que possui o maior retorno é o LREN3, com 3,52%, enquanto o que possui menor retorno é o PCAR4, com -0,95%. O ativo que possui o maior desvio padrão é o BBDC3, com 8,70%, enquanto o PCAR4 apresenta o menor valor, com um desvio padrão de 7,26%.

Com esta diversificação de ativos, a carteira apresentou a seguinte composição, após utilizado o comando Solver do Excel 2013:

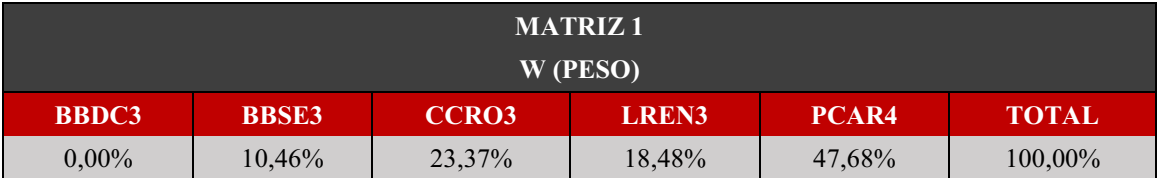

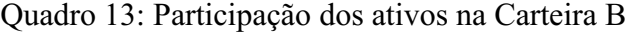

Fonte: Elaboração do autor conforme dados da pesquisa

Note que nem todos os ativos possuem participação na carteira, a exemplo do BBDC3, com 0,00%. Os demais possuem participação, tendo o PCAR4 correspondendo à maior parcela, com 47,68%. A soma das participações de todos os cinco ativos resulta na composição total da carteira de risco mínimo, com 100%.

Partindo para a dependência que cada ativo possui com os demais na carteira, foi obtida a matriz de covariância, apresentada no Quadro 14 a seguir:

|              | <b>MATRIZ 2</b> |              |                        |              |         |  |  |  |
|--------------|-----------------|--------------|------------------------|--------------|---------|--|--|--|
|              |                 |              | $\sigma$ (COVARIÂNCIA) |              |         |  |  |  |
|              |                 |              |                        |              |         |  |  |  |
|              | <b>BBDC3</b>    | <b>BBSE3</b> | <b>CCRO3</b>           | <b>LREN3</b> | PCAR4   |  |  |  |
| <b>BBDC3</b> | 0,00757         | 0,00449      | 0,00567                | 0,00422      | 0,00480 |  |  |  |
| <b>BBSE3</b> | 0,00449         | 0,00555      | 0,00457                | 0,00473      | 0,00407 |  |  |  |
| <b>CCRO3</b> | 0,00567         | 0,00457      | 0,00617                | 0,00444      | 0,00353 |  |  |  |
| <b>LREN3</b> | 0,00422         | 0,00473      | 0,00444                | 0,00635      | 0,00369 |  |  |  |
| PCAR4        | 0,00480         | 0,00407      | 0,00353                | 0,00369      | 0,00527 |  |  |  |

Quadro 14: Matriz de covariância dos ativos – Carteira B

Fonte: Elaboração do autor conforme dados da pesquisa

Assim como na Carteira A, as covariâncias dos ativos com eles próprios têm o mesmo valor de suas variâncias, destacadas em negrito. Dos cinco ativos, aquele que possui menor valor de variância é o PCAR4 com 0,00527, sinalizando que seus retornos estão mais próximos do retorno médio, enquanto o ativo que possui o maior valor de variância é o BBDC3 com 0,00757, sinalizando que os seus retornos estão mais distantes do retorno médio. Tais medidas justificam estes dois ativos serem aqueles de menor e maior riscos, confirmados pelos seus valores de desvio padrão de 7,26% e 8,70%, respectivamente, conforme visto no Quadro 12.

Para aprofundar mais a análise das covariâncias, foi obtida uma matriz de correlação a partir desses cinco ativos, conforme Quadro 15, a seguir:

|              | <b>BBDC3</b> | <b>BBSE3</b> | <b>CCRO3</b> | <b>LREN3</b> | PCAR4 |
|--------------|--------------|--------------|--------------|--------------|-------|
| <b>BBDC3</b> |              |              |              |              |       |
| <b>BBSE3</b> | 0,6930       |              |              |              |       |
| <b>CCRO3</b> | 0,8299       | 0,7815       |              |              |       |
| <b>LREN3</b> | 0,6082       | 0,7968       | 0,7087       |              |       |
| PCAR4        | 0,7594       | 0,7521       | 0,6193       | 0,6378       |       |

Quadro 15: Matriz de Correlação dos ativos – Carteira B

Fonte: Elaboração do autor conforme dados da pesquisa

Note que o menor valor de covariância de todo o Quadro 14 está destacado em vermelho, demonstrando a relação do ativo CCRO3 com o ativo PCAR4. Esta interdependência possui um valor de correlação de 0,6193 (Quadro 15). Já o maior valor de covariância está destacado em verde (Quadro 14), demonstrando a relação do ativo BBDC3 com o ativo CCRO3 e que confirma o maior valor de correlação da carteira de 0,8299 (Quadro 15). Em ambos os casos, podese afirmar que estes ativos reagem de forma parecida, tendo a segunda relação, BBDC3/CCRO3, uma reação mais forte que a primeira, CCRO3/PCAR4, visto que ela está mais próxima de 1.

Após todas estas análises, a carteira B apresentou os seguintes resultados:

| <b>CARTEIRA RISCO MÍNIMO</b> |          |          |
|------------------------------|----------|----------|
|                              |          |          |
|                              | $0.44\%$ | $6.67\%$ |

Quadro 16: Resultado final da Carteira B – Composição de risco mínimo

Fonte: Elaboração do autor conforme dados da pesquisa

Onde:

- k = retorno médio da carteira;
- $\sigma^2$  = variância da carteira;

 $σ = desvio padrão da carteira.$ 

Ainda que seu retorno de k = 0,34% seja menor que seu risco de  $\sigma = 6.67\%$ , se comparados com os valores dos ativos individuais, ela possui um risco menor do que o ativo de menor risco, PCAR4 com  $\sigma = 7.27\%$ . Porém, seu retorno é menor do que o ativo de maior retorno, o LREN3 com  $k = 3,52\%$ .

#### 4.3 Análise de Desempenho das Carteiras

A análise final da pesquisa vem contemplar o desempenho de todo o trabalho, no qual foram comparados os resultados de ambas as carteiras, visando identificar se elas possuem, ou não, desempenhos semelhantes, visto que foram usados critérios distintos para o coeficiente de determinação.

Além desta comparação, foi feito, também, uma análise para identificar se cada uma das carteiras possui, ou não, desempenho semelhante ao mercado, de acordo com suas variações diárias dos últimos 4 meses, período que leva de junho a setembro de 2015.

Para as comparações foi utilizado o teste estatístico de Wilcoxon para amostras independentes, com nível de significância 0,05. Em todas as ocasiões os testes apontam valor descritivo acima de 5%, indicando que as amostras vêm de populações cujos retornos não são diferentes, ou seja, as carteiras possuem desempenhos semelhantes.

#### 4.3.1 Carteira A x Carteira B

Como visto anteriormente, foram analisados e comparados os retornos diários entre as duas carteiras (A e B), com base no teste Wilcoxon para amostras independentes, conforme Quadro 15, a seguir.

# Quadro 17: Comparação de desempenho – Carteira A x Carteira B TESTE DE WILCOXON - INDEPENDENTES

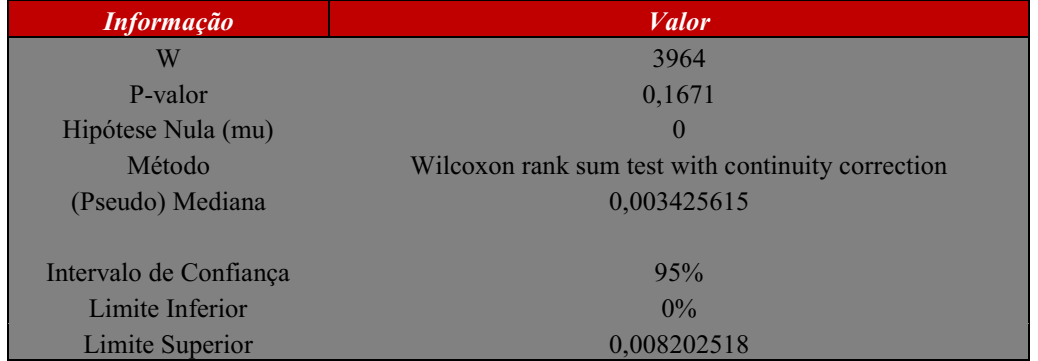

#### *DADOS DO PROCESSO*

Fonte: Elaboração do autor conforme dados da pesquisa

A estatística do teste é W = 3964. Note que, como o P-valor é igual a  $0,1671$  ou $16,71\%$ e este é maior do que 5%, não há como rejeitar a hipótese nula. Logo, num intervalo de confiança de 95%, há evidências de que ambas as amostras vêm de populações que não possuem retornos diferentes.

#### 4.3.2 Carteira A x Mercado

Assim como anteriormente, foi feita uma comparação de desempenho entre a Carteira A e o mercado (Ibovespa) e foi utilizado o teste Wilcoxon para amostras independentes, conforme Quadro 16, a seguir.

#### Quadro 18: Comparação de desempenho – Carteira A x Mercado

#### TESTE DE WILCOXON – INDEPENDENTES

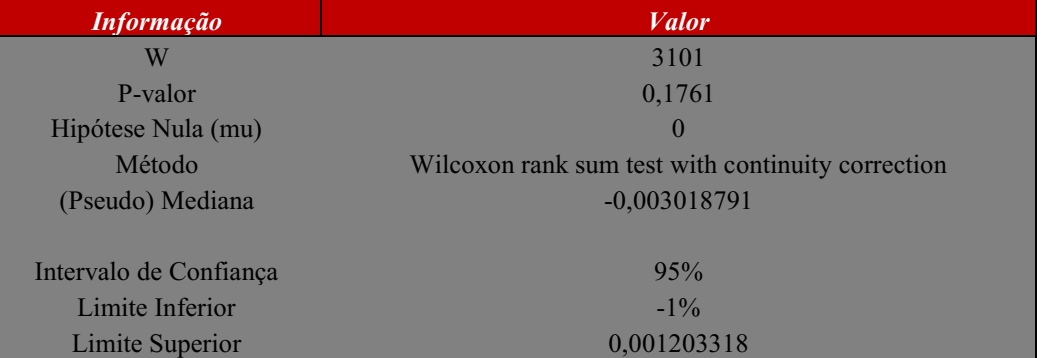

#### *DADOS DO PROCESSO*

Fonte: Elaboração do autor conforme dados da pesquisa

A estatística do teste é  $W = 3101$ . Note que, como o P-valor é igual a 0,1761 ou 17,61% e este é maior do que 5%, não há como rejeitar a hipótese nula. Logo, num intervalo de confiança de 95%, há evidências de que ambas as amostras vêm de populações que não possuem retornos diferentes.

#### 4.3.3 Carteira B x Mercado

Foi feita, também, uma comparação de desempenho entre a Carteira B e o mercado (Ibovespa) e foi utilizado o teste Wilcoxon para amostras independentes, conforme Quadro 17, a seguir:

### Quadro 19: Comparação de desempenho – Carteira B x Mercado

### TESTE DE WILCOXON INDEPENDENTES

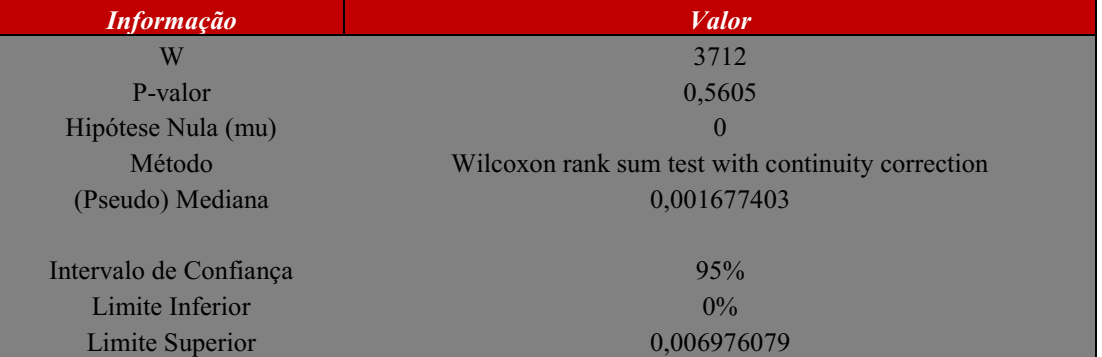

#### *DADOS DO PROCESSO*

Fonte: Elaboração do autor conforme dados da pesquisa

A estatística do teste é  $W = 3712$ . Note que, como o P-valor é igual a 0,5605 ou 56,05% e este é maior do que 5%, não há como rejeitar a hipótese nula. Logo, num intervalo de confiança de 95%, há evidências de que ambas as amostras vêm de populações que não possuem retornos diferentes.

# Capítulo 5 **CONCLUSÃO**

#### 5. CONSIDERAÇÕES FINAIS

A seleção dos ativos de uma carteira pode ser feita de diversas formas, cada uma com características distintas e particulares, cujo objetivo é apresentar retornos satisfatórios com riscos menores do que um ativo de menor risco da própria carteira. Sendo assim, esta pesquisa teve como objetivo avaliar o desempenho do investimento no mercado acionário brasileiro a partir da utilização do coeficiente de determinação como critério de seleção de ações do IBRX-100 para a formação de carteiras de ativos de risco.

Para tanto, foi preciso criar duas carteiras opostas quanto ao coeficiente de determinação, uma com  $R^2$  < 30% e a outra com  $R^2$  > 65%, analisar seus respectivos coeficientes e comparar seus resultados, logicamente a primeira em relação a segunda, bem como ambas com o desempenho do mercado (IBOVESPA), contemplando, assim, o objetivo geral desta pesquisa.

Para a formação das carteiras, foi utilizado um período de 18 meses, necessário para obter o risco e retorno de ambas. A Carteira A (R² < 30%) foi formada com cinco ativos, menos vinculados ao comportamento do mercado, ou seja, não sofre tanta influência do mercado. Já a Carteira B ( $\mathbb{R}^2 > 65\%$ ) foi formada, também, por cinco ativos, estes mais vinculados ao comportamento do mercado.

Obtidas as diversificações e os respectivos riscos e retornos das carteiras, foi aplicado um teste estatístico para comparar os resultados entre elas, bem como os resultados quando confrontados com os resultados do mercado. Para tanto, foram utilizados os retornos diários referentes aos meses de junho a setembro de 2015.

Assim sendo, diante da atual situação econômica do país, caracterizada como um período de crise severa, que influencia diretamente no desempenho das ações do mercado financeiro, bem como a análise atual dos ativos que foi feita dentro desse período, como observado em todas as comparações dos desempenhos, devido a todas as medidas de P-valor serem superiores a 5%, o coeficiente de determinação não é, necessariamente, um bom critério de escolha para seleção de carteiras, uma vez que, mesmo utilizando valores diferentes para formar duas carteiras distintas ( $R^2$  < 30% e  $R^2$  > 65%), todas as amostras comparadas possuem desempenhos semelhantes para o período avaliado.

Duas possibilidades que, talvez, corroboram para que estes resultados apresentem os desempenhos semelhantes são: 1. Período de avaliação curto, pois foram avaliados apenas os retornos diários de 4 meses, portanto, isso pode ter influenciado no resultado; 2. A situação econômica do país, a qual se encontra em crise e afeta os resultados de grande parte das

empresas. São poucas as que conseguem se manter em estabilidade com seus resultados em período de crise.

Visando atingir possíveis resultados diferentes e para um estudo mais detalhado, recomenda-se realizar a pesquisa por um período de tempo mais longo, utilizando as cotações mensais ao invés das diárias.
## REFERÊNCIAS

ALCÂNTARA, José C. G. O modelo de avaliação de ativos (capital asset pricing model) – aplicações. 1980. Disponível em: http://www.scielo.br/pdf/rae/v20n3/v20n3a03.pdf. Acesso em 23/11/2015.

ALMONACID, Gustavo Alberto. Aplicabilidade da Teoria de Markowitz para Investimentos em Ativos do Real Estate: estudo de Caso de uma Carteira Mista. 2010. Disponível em: em: http://www.poliintegra.poli.usp.br/library/pdfs/249fee405c13d0b35a3b86597c792873.pdf. Acesso em: 21/11/2015.

ARAUJO, Daniel Rosa de; SILVA, César A. T. Aversão à perda nas decisões de risco. 2007. Disponível em: http://repositorio.unb.br/bitstream/10482/6103/1/ARTIGO\_AversaoPerdasDecisoes.pdf. Acesso em: 23/11/2015.

ARRUDA, Diogo R. de. Análise de risco e efeitos da incerteza na carteira de investimentos. 2003. COME Disponível em: https://www.ucb.br/sites/100/103/TCC/12005/DiogoRafaeldeArruda.pdf. Acesso em: 23/11/2015.

BAGGIO, Daniel K. et al. Análise da Formação de Carteiras de investimentos: uma aplicação no mercado acionário brasileiro. 2009. Disponível em: https://ideas.repec.org/a/ges/articl/2008-1033-47.html. Acesso em: 23/11/2015.

BM&BOVESPA. Disponível em: http://www.bmfbovespa.com.br/indices/ResumoIndice.aspx?Indice=IBRX&Idioma=pt-BR. Acesso em 21/11/2015.

BREALEY, Richard A.; MYERS, Stewart C.; ALLEN, Franklin. Princípios de finanças corporativas. 8 ed. São Paulo: McGraw-Hill, 2008.

BRUNI, A. L. FAMÁ, R. Moderna Teoria de Portfólios: é possível captar, na prática, os benefícios decorrentes de sua utilização? 1999. Disponível em: http://www.infinitaweb.com.br/albruni/artigos/a9901 BMF MTP.pdf. Acesso em: 21/11/2015.

COELHO, Paula Augusta; SANTOS, José Odálio dos. Análise da relação risco e retorno em carteiras compostas por índices de bolsa de valores de países desenvolvidos e de países emergentes integrantes do bloco econômico BRIC. 2010. Disponível em: http://www.scielo.br/pdf/rcf/v21n54/v21n54a03.pdf. Acesso em 23/11/2015.

COLOMBO, Jefferson A.; BAMPI, Rodrigo E.; CAMARGO, Maria E. Redução de Risco na Formação de Carteiras: um Estudo da Correlação das Ações do IBOVESPA. 2010. Disponível em: http://www.ingepro.com.br/Publ\_2010/Agost/283-786-1-PB.pdf. Acesso em: 23/11/2015.

COMDINHEIRO. Disponível em: <https://www.comdinheiro.com.br>. Acesso em: 21/11/ 2015.

FERNANDES, Bruno J. de A. L. Coeficiente de determinação como previsor de desempenhos multimercados. 2014. Disponível em: http://dspace.insper.edu.br/xmlui/bitstream/handle/11224/661/Bruno%20Jaconias%20de%20 Andrade%20Lopes%20Fernandes\_Trabalho.pdf?sequence=1. Acesso em: 23/11/2015.

GITMAN, Lawrence J. Princípios de Administração financeira. 12 ed. São Paulo: Pearson Prentice Hall, 2010.

KOBAYASHI, Alexandre T.; MENEZES, Emílio A.; THEILACKER, Ebran A. Seleção de carteiras de investimento e a teoria da diversificação de markowitz: uma aplicação em ativos financeiros do cluster ise. Disponível em: http://docplayer.com.br/6341116-Selecao-decarteiras-de-investimento-e-a-teoria-da-diversificacao-de-markowitz-uma-aplicacao-emativos-financeiros-do-cluster-ise.html. Acesso em 23/11/2015.

MERHY, Rogerio Domingues. Coeficiente de determinação de fundos de ações como previsor de desempenho. 2013. Disponível em: http://www.insper.edu.br/wpcontent/uploads/2014/01/Coeficiente-de-determina%C3%A7%C3%A3o-de-fundos-dea%C3%A7%C3%B5es-como-previsor-de-desempenho.pdf. Acesso em: 23/11/2015.

MILONE, Giuseppe; ANGELINI, Flávio. Estatística aplicada. São Paulo: Atlas, 1995.

MONTEVECHI, José A. B.; PAMPLONA, Edson de O.; JUNIOR, Cleber G. Seleção de carteiras através do modelo de Markowitz para pequenos investidores (Com o uso de planilhas eletrônicas). 2002. Disponível em: http://www.rodrigofernandez.com.br/ecomp/ref/excel\_markowitz.pdf. Acesso em: 23/11/2015.

MOORE, Jeffrey H.; WEATHERFORD, Larry R. Tomada de decisão em Administração com planilhas eletrônicas. 6. ed. Porto Alegre: Bookman, 2005.

OLIVEIRA, Mário H. da F. Cálculo da composição de uma carteira de ações que minimiza o risco para um retorno especificado. 2004. Disponível em: http://www.iepg.unifei.edu.br/edson/download/TDMarioHenrique.pdf. Acesso em: 23/11/2015.

PINHEIRO, Carlos A. O. Investindo na bolsa de valores através da simetria. Rio de Janeiro: Ciência Moderna Ltda, 2012.

PORTALDOINVESTIDOR. Tipos de investimento. 2015. Disponível em: http://www.portaldoinvestidor.gov.br/menu/primeiros\_passos/Investindo/Tipos\_Investimento/ index\_Tipos\_Investimento.html. Acesso em: 21/11/2015

ROSS, Stephen A.; WESTERFIELD, Randolph W.; JORDAN, Bradford D. Princípios de administração financeira. 9. ed. Porto Alegre: AMGH, 2013.

SECURATO, José Roberto. Decisões financeiras em condições de risco. São Paulo: Atlas, 1996.

SILVA, Carlos A. G. da. Gerenciamento de risco da carteira otimizada. 2008. Disponível em: http://www.abepro.org.br/biblioteca/enegep2008\_TN\_STO\_071\_506\_10917.pdf. Acesso em: 23/11/2012.

VIANNA, Luis V. M. C.; RIBEIRO, Celma de O. Avaliação da sensibilidade de modelos de composição de carteira à incerteza nos parâmetros. 2004. Disponível em: http://www.simpep.feb.unesp.br/anais/anais\_11/copiar.php?arquivo=446-VIANNA\_LVMC\_Avaliacaod.pdf. Acesso em: 23/11/2015.

ZANINI, Francisco A. M.; FIGUEIREDO, Antonio C. As teorias de carteira de Markowitz e de Sharpe: uma aplicação no mercado brasileiro de ações entre julho/95 e junho/2000. 2005. Disponível em: http://www.redalyc.org/pdf/1954/195416193003.pdf. Acesso em: 23/11/2015.